TALLINNA TEHNIKAÜLIKOOL Infotehnoloogia teaduskond

Risto Jürisson 132299IATM

# **WIFI KOORMUSTESTIMISE PARAMEETRITE VALIK**

Magistritöö

Juhendaja: Marika Kulmar

Tehnikateaduste magister

Kaasjuhendaja: Indrek Rokk

Tehnikateaduste magister

## **Autorideklaratsioon**

Kinnitan, et olen koostanud antud lõputöö iseseisvalt ning seda ei ole kellegi teise poolt varem kaitsmisele esitatud. Kõik töö koostamisel kasutatud teiste autorite tööd, olulised seisukohad, kirjandusallikatest ja mujalt pärinevad andmed on töös viidatud.

Autor: Risto Jürisson

04.01.2021

## **Annotatsioon**

Käesolevas magistritöös teemal "Wi-Fi koormustestimise parameetrite valik" uuriti kuidas saab WiFi koormust testida kasutades programmi iperf3. Uuriti kuidas mõjutab iperf3 parameetrite (läbilaskevõime, iperf3 puhvri pikkus, suurim saadetud segment (MSS) ja TCP puhverakna laius) erinevate väärtuste valik saavutatud võrgu kiirust üksikule kasutajale, mitmele kasutajale eraldi või kõigile kokku.

Töö käigus loodi simuleeritud WiFi võrk, milles teostati katseid ning samad katsed viidi läbi ka reaalses võrgus ülikooli laboris. Mõõtmised teostati WiFi g ja ac standardiga. Lisaks arendati oskuseid Lubuntu virtuaalserveri üles seadmisel ja Mininet-WiFi tarkvara konfigureerimisel.

Mõõtmistulemuste põhjal on näha, et teoreetilised maksimaalsed standardite andmeedastuskiirused ei ole isoleerimata keskkonnas saavutatavad ning ka turunduslikult reklaamitud kiirused ei ole reaalselt kättesaadavad. TCP protokoll aitab andmevoogu juhtida, et koormatud WiFi kanalis andmeid ei saadeta rohkem kui vastuvõtja suudab edastada. Enim vähendasid läbilaskevõimet parameetrid, mis kasutasid liiga kitsast iperf3 või TCP puhverakna laiust või mis saatsid korraga liiga väikeseid andmepakette.

Lõputöö on kirjutatud eesti keeles ning sisaldab teksti 60 leheküljel, 6 peatükki, 15 joonist, 40 tabelit.

### **Abstract**

#### **Selection of Parameters for Wi-Fi Load Testing**

This master thesis involves setting up a WiFi network with different WiFi standards and measuring throughput using the software iperf3. Throughput tests were done with iperf3 using different parameters: throughput/bandwidth, iperf3 length of buffers to read or write, TCP maximum segment size (MSS), TCP window size. All results were analyzed to find which parameters gave the best results with a single user, multiple users separately or multiple users altogether.

Similar software defined networks were created using Mininet-WiFi network emulator and the same iperf3 software. The simulated network was tested to see if the data rates where similar to tests using the laboratory equipment. The created load testing scheme can also be used in real life situations where wireless networks work performance is subpar or flaky or to plan a new wireless network altogether.

The wireless networks created during the thesis were 802.11g and 802.11ac standards. The main goal of the load test was to measure data throughput and get it as close to the WiFi standard maximum as possible. The load testing tool used was iperf3 which was downloaded to all devices. Iperf3 was chosen because it is open-source and widely used cross-platform.

The second big part of this thesis was emulating the same network as in the laboratory using a software. Mininet-WiFi is an open-source software that can be installed on a Linux distribution and during this thesis a preinstalled Lubuntu virtual machine image was downloaded on a Windows Server with Hyper-V and configured as necessary.

From the iperf3 throughput measurements it can be clearly seen that the WiFi standard theoretical maximum data rates cannot be achieved in a not isolated environment regardless of the parameters. The commercially promoted maximum WiFi speeds are also unattainable as experienced in this thesis. The TCP flow control protocol helps in high traffic WiFi networks so the devices do not transfer more data than can be handled by the

receiving side. From the data collected in the tables and shown in figures it can be deducted which TCP parameters can be changed on specific situations to get the most WiFi throughput. Most noticeable data rate drops were with test that set a very low bandwidth, set a small iperf3 buffer length, set a small TCP window size or set to small TCP segment sizes.

The thesis is in Estonian and contains 60 pages of text, 6 chapters, 15 figures, 40 tables.

# **Lühendite ja mõistete sõnastik**

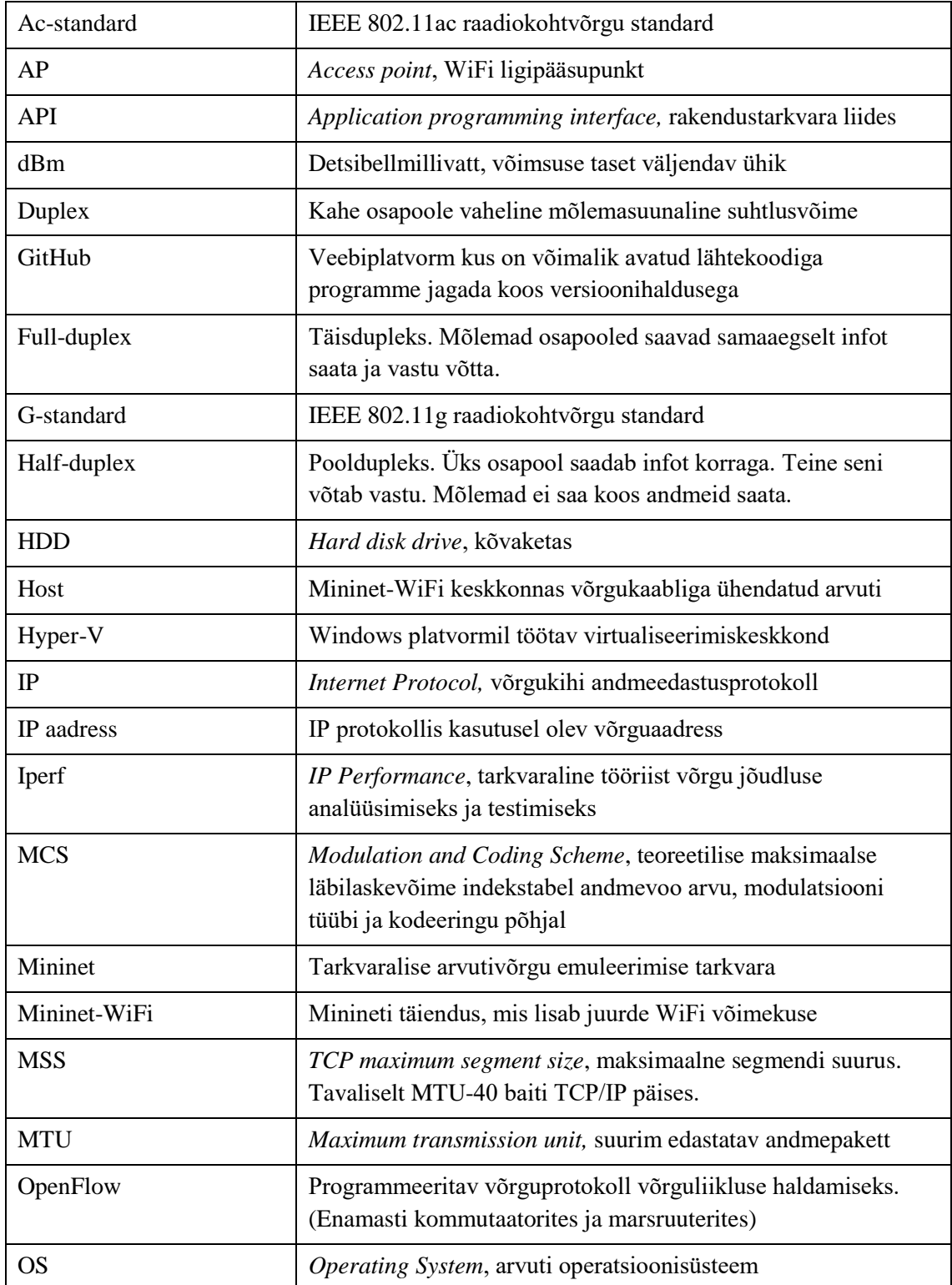

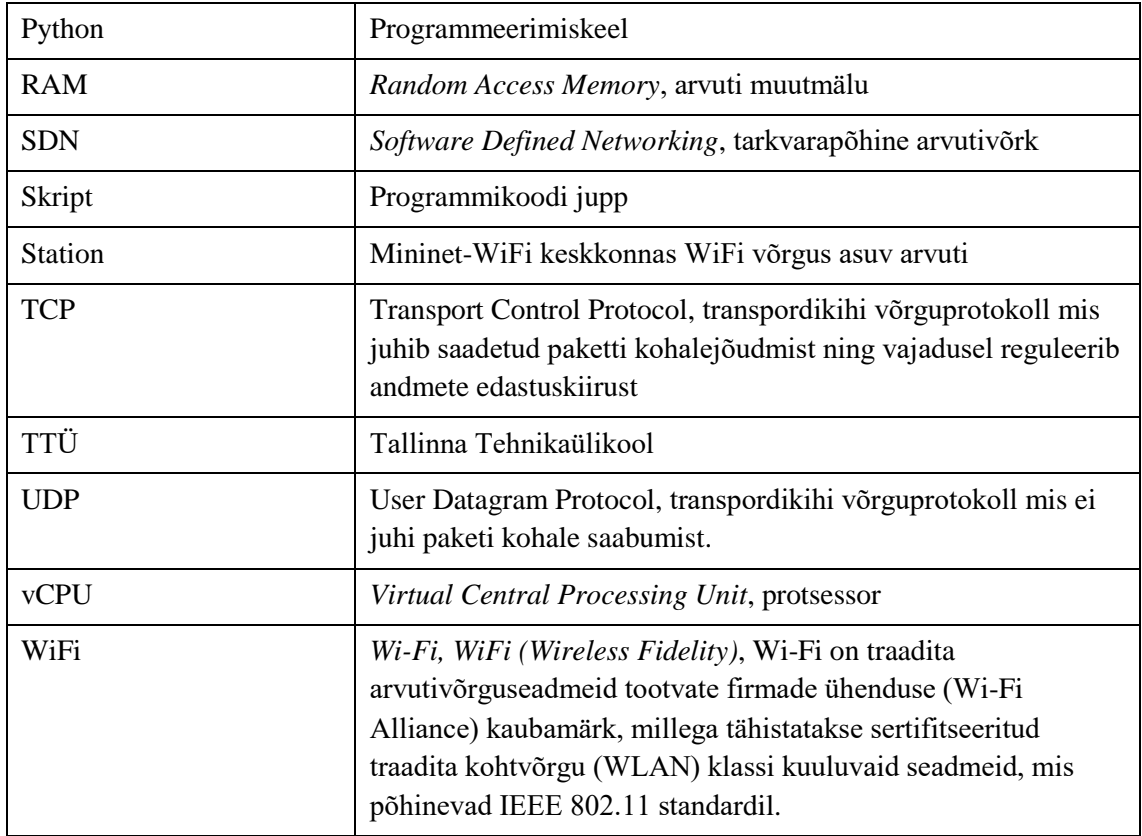

## **Sisukord**

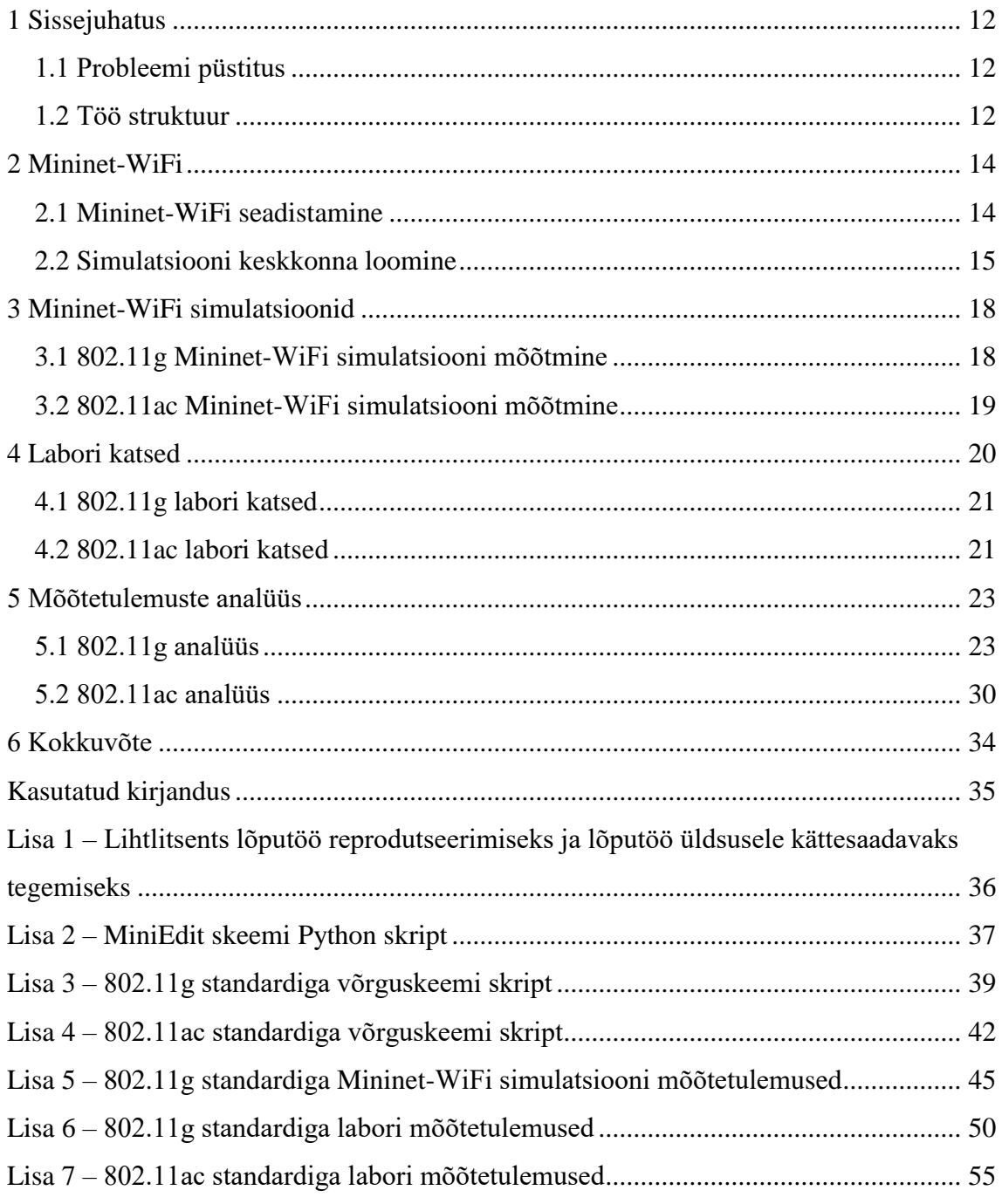

## **Jooniste loetelu**

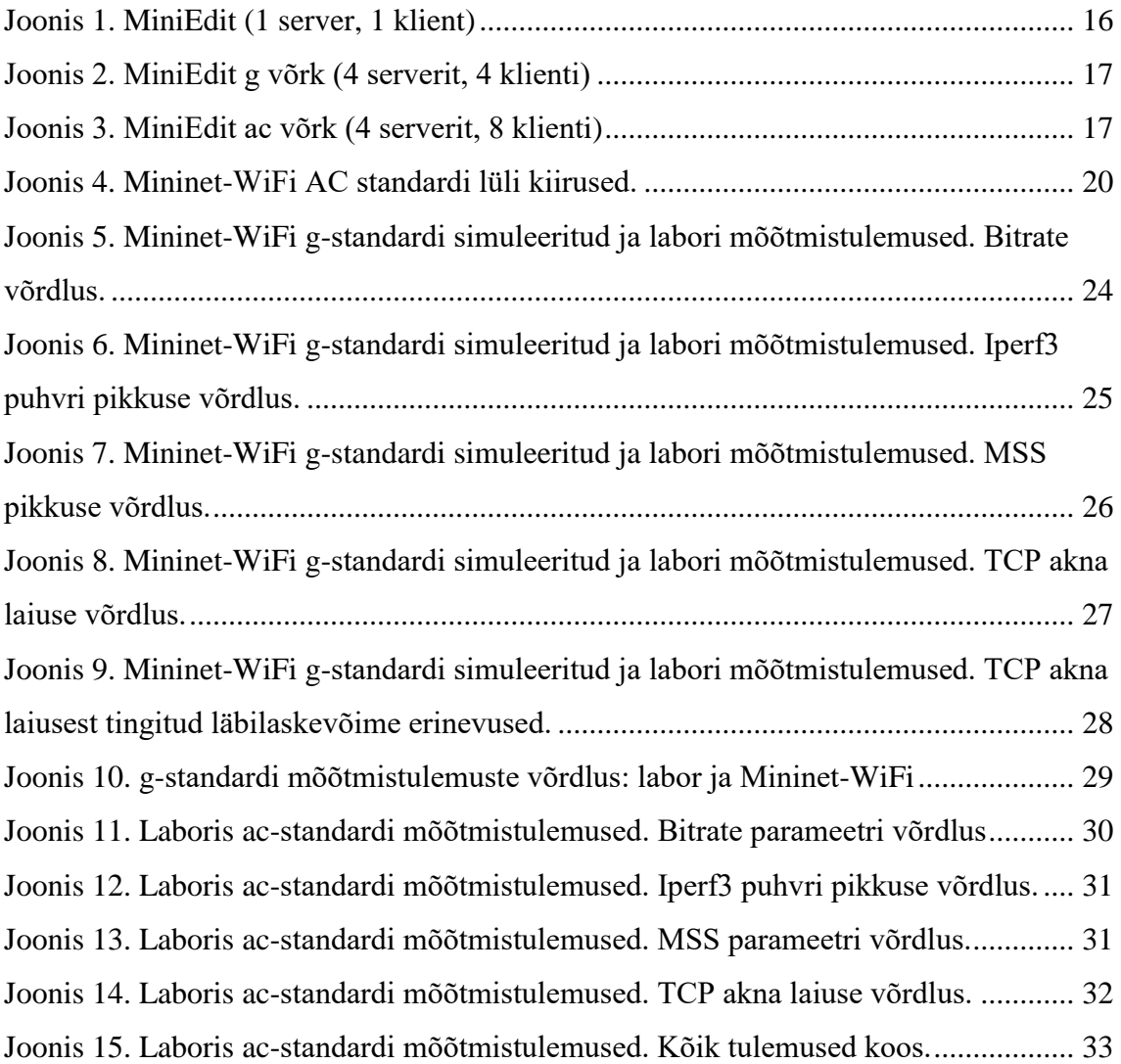

## **Tabelite loetelu**

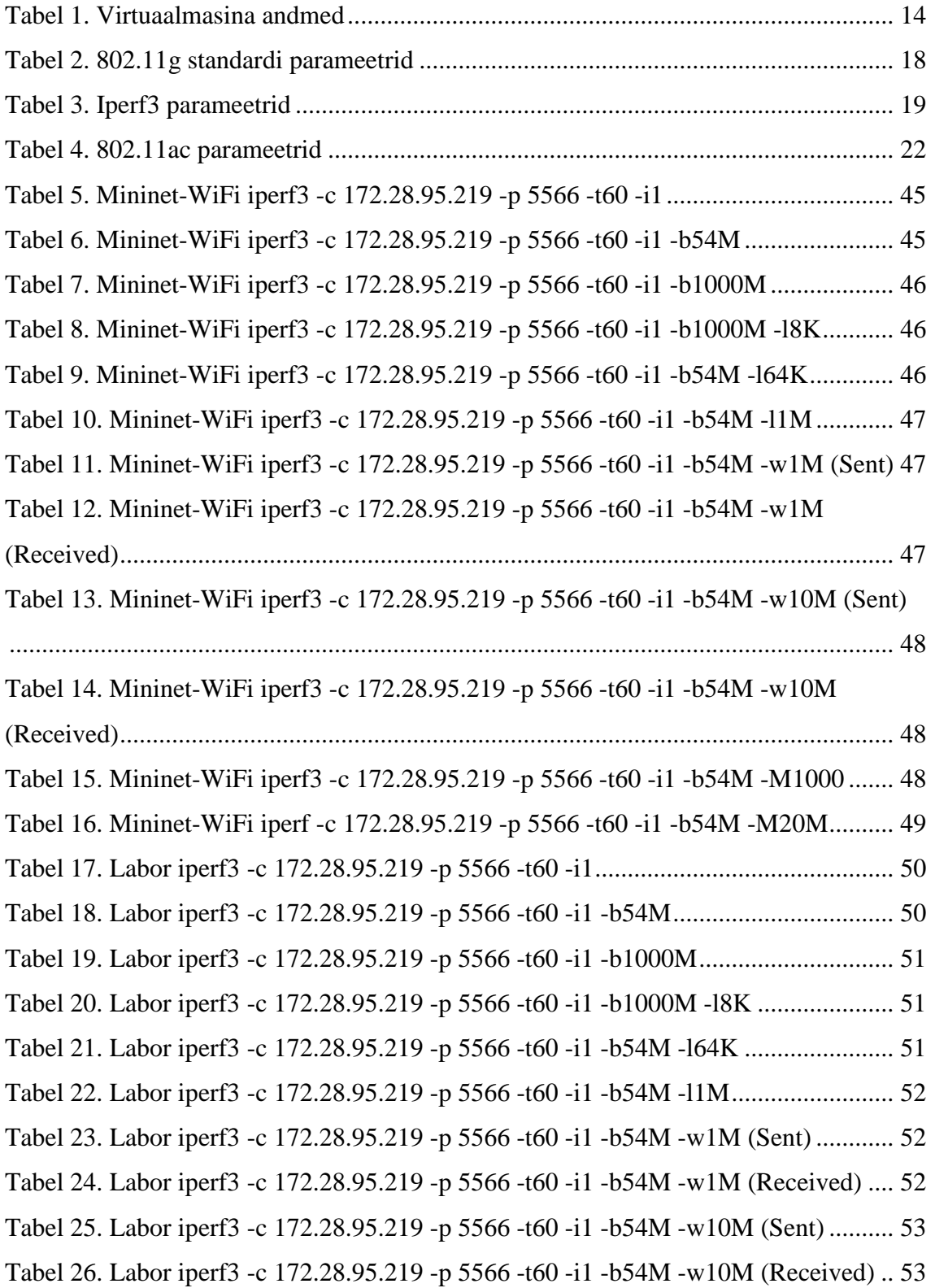

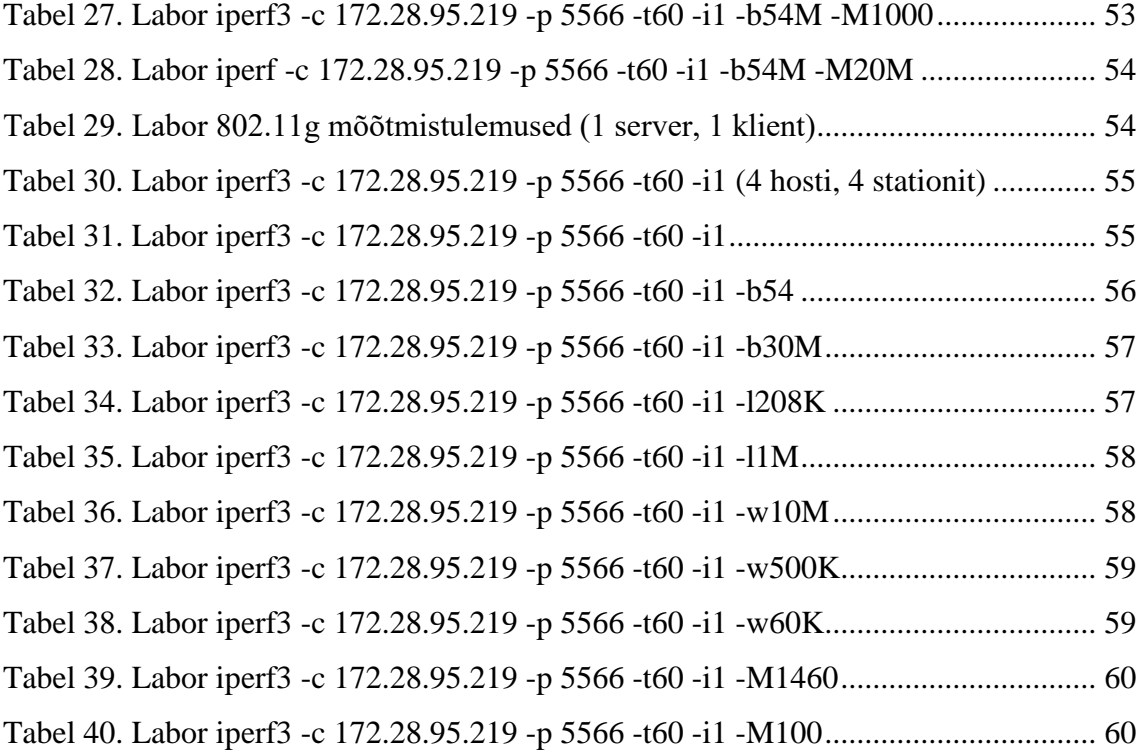

## <span id="page-11-0"></span>**1 Sissejuhatus**

WiFi seadmeid pakutakse paljude erinevate tootjate poolt ning erinevad WiFi võrkude paigaldajad reklaamivad suuri kanalite läbilaskevõime kiiruseid. Tihtipeale tehakse pärast võrgu paigaldust ja seadistust lihtsad kiirusetestid vaid ühe seadmega võrgus ning suuremat koormustesti ei tehta. Hilisema WiFi kasutamise käigus võib selguda, et kontoris ei saa paljud seadmed WiFit samaaegselt kasutada. Esinema hakkavad tihedad katkestused ning ühenduse vead ning saavutatavad andmeside kiirused WiFi võrgus ei vasta reklaamitule. Paigaldatud WiFi võrke kasutatakse ka näiteks klassiruumides tunni ajal mõne õppeülesande täitmiseks, mille jaoks on vajalik kvaliteetne internetiühendus WiFi kaudu paljudele kasutajatele korraga. Ühenduse katkestuse puhul võib seni tehtud töö minna kaduma ning töö esitamata.

#### <span id="page-11-1"></span>**1.1 Probleemi püstitus**

Magistritöö eesmärk on leida meetod, millega saab kontrollida paigaldatud WiFi võrkude parameetrite (eelkõige läbilaskevõime mõlemal suunal) vastavust projektile ja tootjapoolsele spetsifikatsioonile. Lisaks kavatsetakse uurida, milliste IP ja transpordikihi protokollide seadistustega on võimalik WiFi võrk üle koormata. Töö käigus leitud lahendust võiks rakendada ka kontorihoone WiFi võrgu planeerimisel ning olemasoleva WiFi võrgu võimekuse kontrollimiseks.

#### <span id="page-11-2"></span>**1.2 Töö struktuur**

Magistritöö sissejuhatavas osas selgitan WiFi võrkude erinevusi tootja, paigaldaja ja kvaliteedi vajaduste üle ning reaalsete WiFi murede üle kui kasutusel olev seade ei vasta vajadustele.

Esimeses etapis selgitan tarkvarapõhise WiFi võrgu (Software Defined Networking ehk SDN) tarkvara valikut (Mininet-WiFi), keskkonna üles seadistamist ning emuleeritud võrguseadmete simulatsioonide valimist.

Teises etapis teostan tarkvarapõhises võrgus erinevaid simulatsioone ning toon välja tulemused.

Kolmandas etapis seadistan üles keskkonna füüsiliste võrguseadmetega ning teostan mõõtmised analoogselt simuleeritud võrguga.

Neljandas etapis võrdlen tulemusi simuleeritud keskkonna ning reaalsete seadmete vahel ning analüüsin erinevuste põhjuseid.

Viiendas etapis teen kokkuvõte tehtud tööst.

## <span id="page-13-0"></span>**2 Mininet-WiFi**

Magistritöö üks eesmärk on võrrelda tarkvaralist WiFi keskkonda ja reaalset WiFi võrku. Tarkvaralise WiFi keskkonna loomiseks sobib vabavaraline Mininet-WiFi [\[1\]](#page-34-1) mida on ka rahvusvahelistel arvutivõrkude konverentsidel esitletud [\[2\].](#page-34-2)

Mininet-WiFi on Minineti [\[3\]](#page-34-3) üks haru, mis lubab kasutada WiFi ligipääsupunkte (access points – AP) ning WiFisse ühendatud tööjaamu (station). Mininet-WiFi lisab juurde ainult WiFi funktsionaalsuse ning sellega võib töötada samamoodi nagu tavalise Mininetiga.

### <span id="page-13-1"></span>**2.1 Mininet-WiFi seadistamine**

Mininet-WiFi on avatud lähtekoodiga saadaval GitHub [\[6\]](#page-34-4) keskkonnas koos paljude teiste rakendustega. Tarkvara on soovitatud kasutada operatsioonisüsteemis Ubuntu versioonis 16.04 või uuemas ning tarkvara saab installida lihtsate käsurea käskudega mis on juhendites kirjas. Lisaks on võimalus alla laadida eelnevalt valmis seadistatud Lubuntu [\[7\]\[8\]](#page-34-5) virtuaalmasin.

Kuna mul eelnevalt töötavat Ubuntu seadet ei olnud siis laadisin alla ettevalmistatud virtuaalmasina. Virtuaalmasina kopeerisin Windows Server 2012 R2 peale millele oli lisatud Hyper-V roll ehk virtualiseerimise keskkond. Vajalik oli virtuaalmasina faili ümber konverteerimine, et see oleks Hyper-V jaoks loetav. Virtuaalmasinale eraldasin Tabelis 1 märgitud parameetrid.

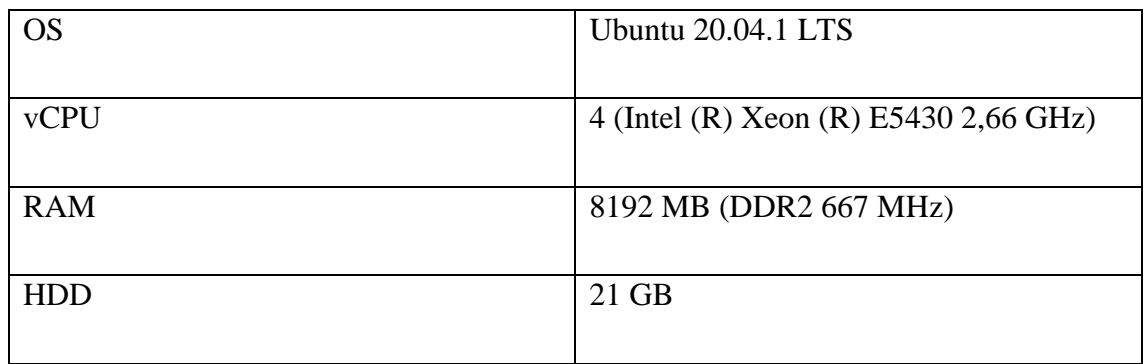

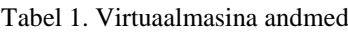

Eelseadistatud virtuaalmasina versioonil on peal loomise hetkel paigaldatud tarkvarad. Kuna aja möödudes tehakse nii operatsioonisüsteemile kui ka tarkvarale funktsionaalseid ja turvauuendusi oli vajalik versioonid uuendada. Mininet-WiFi´t uuendatakse suhteliselt aktiivselt tänaseni ja ka seda pidi magistritöö kirjutamise jooksul mõned korrad uuendama. Toimiva koodi puhul on kasutasin Mininet 2.5 versiooni ning Mininet-WiFi commit versioon 3a8fc6b223c1abb10ccab0ec96df04078244cbd7 [\[9\].](#page-34-6)

#### <span id="page-14-0"></span>**2.2 Simulatsiooni keskkonna loomine**

Mininet-WiFi virtuaalset WiFi võrku on võimalik luua kahel moel: läbi graafilise kasutajaliidese (MiniEdit) või käsurea käskudega (CLI). Mininet-WiFi esmasel tutvumisel ja süntaksi mitte tundmisel tuleb MiniEdit [\[10\]](#page-34-7) kasuks. MiniEdit on lisatööriist Minineti võimekuse täiendamiseks mis on loodud Pythoni skriptiga

#### *\$ sudo ~/mininet/examples/miniedit.py*

Pythoni programmeerimiskeel on mõeldud Mininet API´ga suhtlemiseks.

Võimalik on luua algne võrk valides seadmed külgribalt, lisades need skeemile ning ühendades seadmed ühenduslüliga.

Lihtsa näitena on loodud WiFi võrk järgmiste seadmetega: ap1 (OpenFlow-enabled switch accesspoint/ligipääsupunkt), h1 (host ehk kaabliga ühendatud seade), sta1 (station ehk kaablita ühendatud seade), c0 (OpenFlow kontroller). MiniEditis on näha ka WiFi seadmete leviulatus. Iga seadme peal on võimalik muuta IP-aadressi, nime ja muud (piiratud valikus). Kui seadmete parameetrid on seadistatud siis saab simulatsiooni käivitada (Run) ning läbi h1 ja sta1 terminalide saab kontrollida tavapäraseid andmeid: ühenduse olemasolu, lüli kiirust ja võrguadapteri seadistusi. Kui graafiline liides on selge siis on võimalik loodud võrguskeem kas salvestada või eksportida uueks Pythoni skriptiks. Valime Pythoni skripti kuna GUI poolt muudetavate parameetrite valik on väga piiratud. Host on võrgukaabliga ruuteri küljes ja station on ühendatud üle raadioliidese ehk kasutab WiFit. [Joonis 1](#page-15-0) on kujutatud loodu skeem ja selle loomise programmikood on kirjas osas Lisa 2.

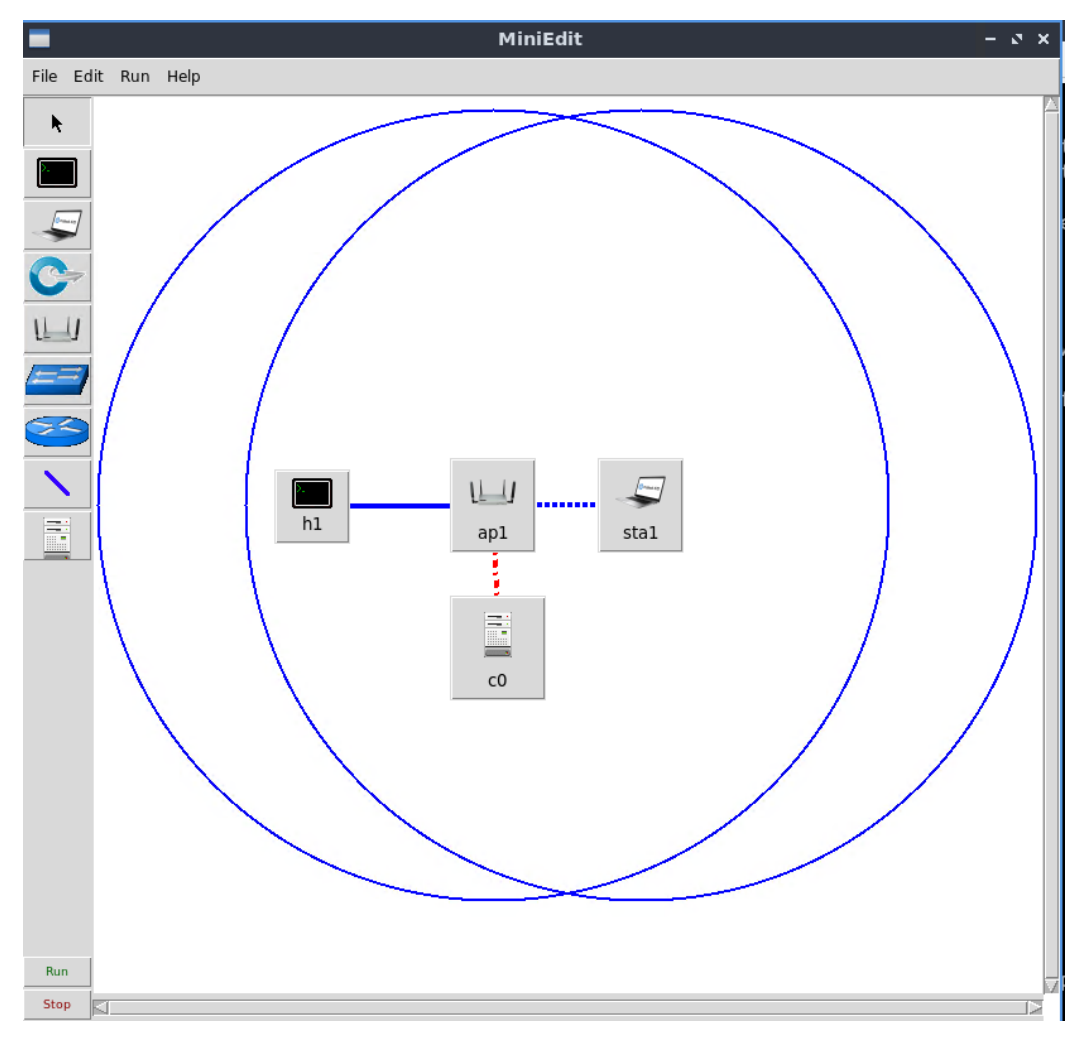

Joonis 1. MiniEdit (1 server, 1 klient)

<span id="page-15-0"></span>Vaikimisi on kasutusel WiFi 802.11g standard ning puudub krüpteering. Kuna reaalsete võrkude puhul kasututakse reeglina parooli, et ühendus oleks turvaline siis lisame konfiguratsiooni juurde WPA2 krüpteeringu. Laboris teostatud mõõtmistulemused asuvad üksteisele suhteliselt lähedal seega muudan kõikide seadmete koordinaate, et nende vahekaugus oleks võrdeline laboriga.

Mininet-WiFis on võimalik AP ja stationi kaugust muuta simulatsiooni kestel läbi Pythoni käsu: py ap1.setPosition('10,20,0) py sta1.setPosition('10,21,0)

ning nendevahelist kaugust (meetrites) saab mõõta Mininet-WiFi käsuga: distance ap1 sta1

[Joonis 2](#page-16-0) j[a Joonis 3](#page-16-1) peal on kujutatud simulatsioonis ja laboris kasutusel olevaid seadmeid ja nende ühendusi (enne konfiguratsiooni täpsustamist).

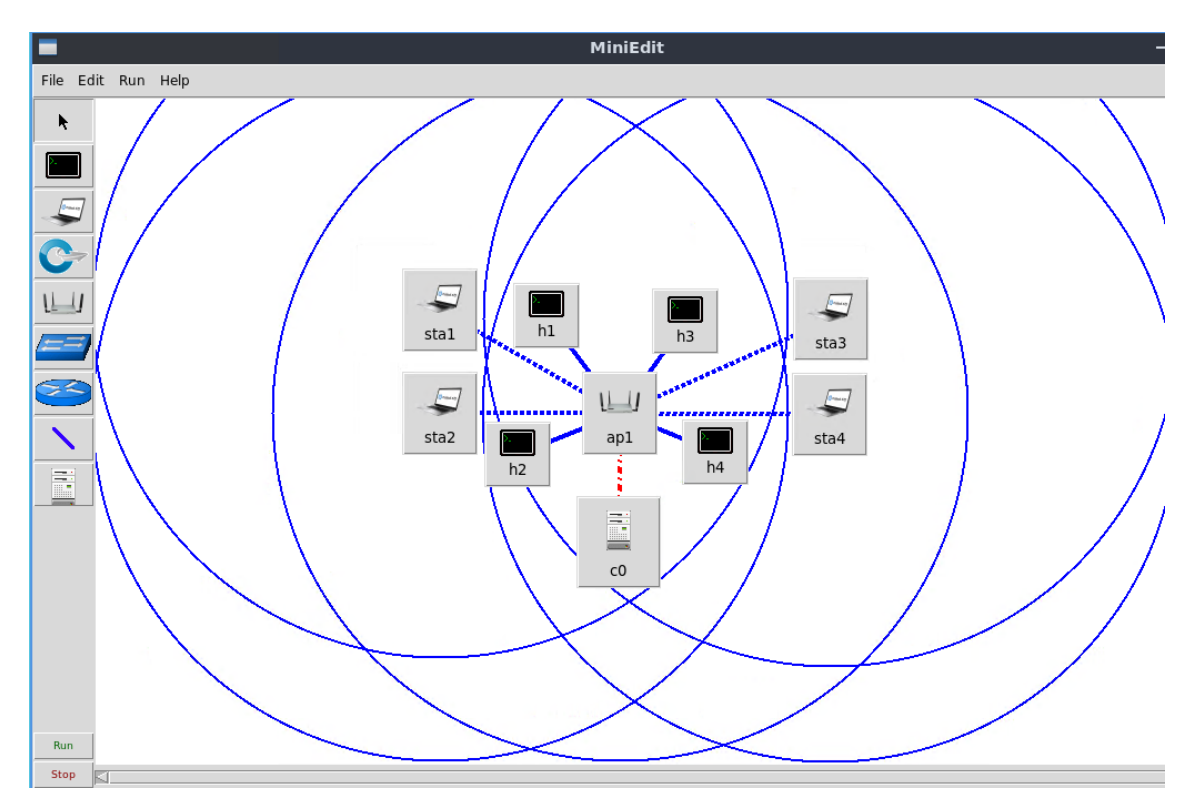

Joonis 2. MiniEdit g võrk (4 serverit, 4 klienti)

<span id="page-16-0"></span>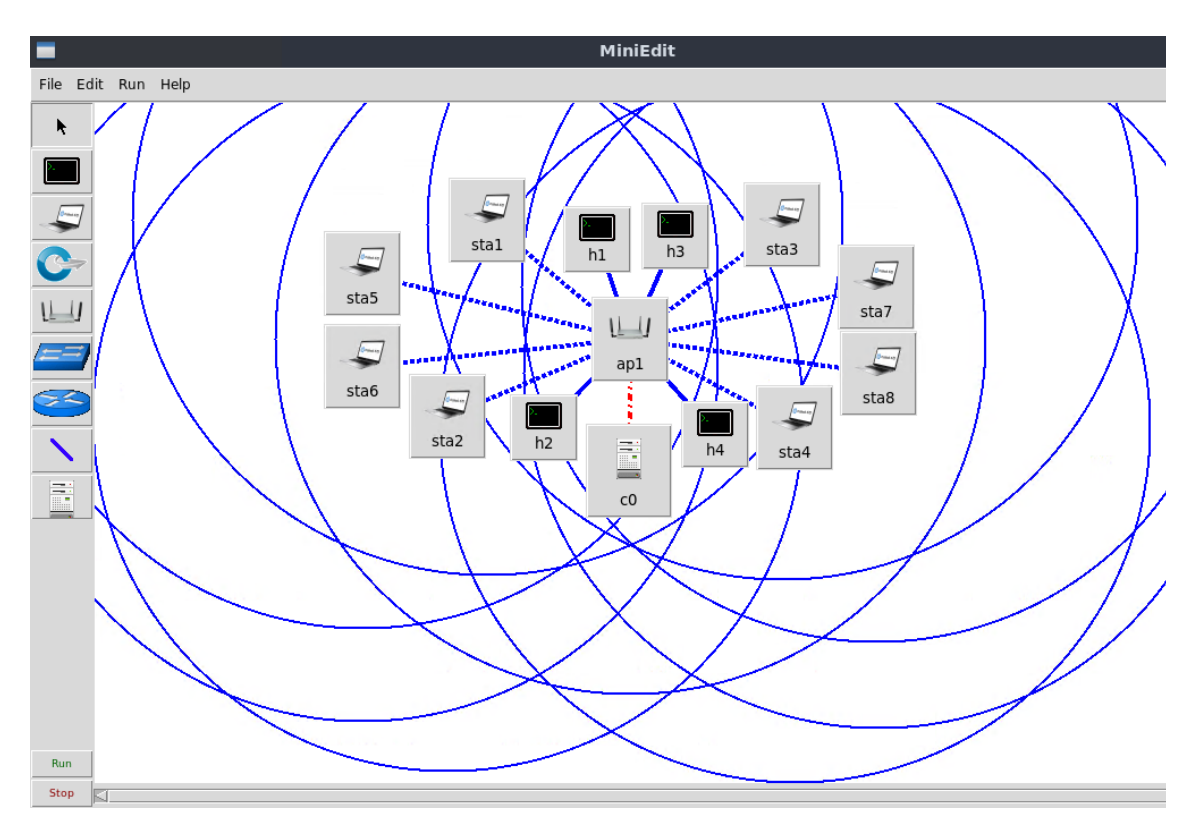

Joonis 3. MiniEdit ac võrk (4 serverit, 8 klienti)

<span id="page-16-1"></span>Mõõtmistes kasutatud Mininet-WiFi konfiguratsioonis ei ole suhtelised asukohad täpselt nagu joonistel vaid oluline on klientseadmete kaugus ligipääsupunktist.

## <span id="page-17-0"></span>**3 Mininet-WiFi simulatsioonid**

Magistritöö käigus teostasin simulatsioonid WiFi standardite 802.11g ja 802.11ac võrkudega. G-standardi puhul on kasutusel 2,4 GHz sagedusala ning ac-standardi puhul on kasutusel 5 GHz sagedusala saavutamaks kõrgeim läbilaskevõime.

g-standardi WiFi võrgu loomisel kasutatud programmi kood asub Lisa 3 ning acstandardi puhul Lisa 4 jaotises.

#### <span id="page-17-1"></span>**3.1 802.11g Mininet-WiFi simulatsiooni mõõtmine**

g-standard WiFi võrgu puhul simulatsioonis kasutatud parameetrid.

| Sagedusala                 | 2.4 GHz   |
|----------------------------|-----------|
|                            |           |
| Ribalaius                  | 20 MHz    |
|                            |           |
| WiFi kanal                 |           |
|                            |           |
| Maksimaalne läbilaskevõime | 54 Mbit/s |
|                            |           |
| Krüpteering                | WPA2      |
|                            |           |

Tabel 2. 802.11g standardi parameetrid

Simulatsioonid teostasin ühe AP, nelja hosti ja nelja stationiga. Ühe mõõtmise tegin ka ühe AP, ühe hosti ja ühe stationiga iga parameetri valikul. Läbilaskevõimet on mõõdetud iperf3 [\[4\]\[5\]](#page-34-8) tööriistaga, mis oli eelnevalt Lubuntusse paigaldatud. Lubuntus oli võimalik kasutada nii iperf käsku (iperf versioon 2) kui ka iperf3 (iperf versioon 3) ja kuna iperf2 enam ei täiendata algsete loojate poolt sattus valik iperf3 peale. Iperf3 testis muudetavad parameetrid on lubatud läbilaskevõime, iperf3 puhvri pikkus, suurim saadetud segment MSS ja TCP puhverakna laius. Teostatud testides kasutasin ainult TCP protokolli.

Iperf3 kasutades on üks seade server (host) ja teine klient (station). Et testi ajal mitu klienti ühte serverit liigselt ei koormaks on loodud igale kliendile konkreetne server. Mõõtmise alustamiseks käivitatakse esmalt serverites käsk

*iperf3 -s -p5566 -i1*

mille järel igas klientseadmes käivitatakse käsk

*iperf3 -c 172.28.95.219 -p5566 -t60 -i1*

Hosti IP-aadress seadistatakse igas stationis eraldi.

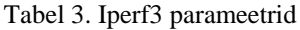

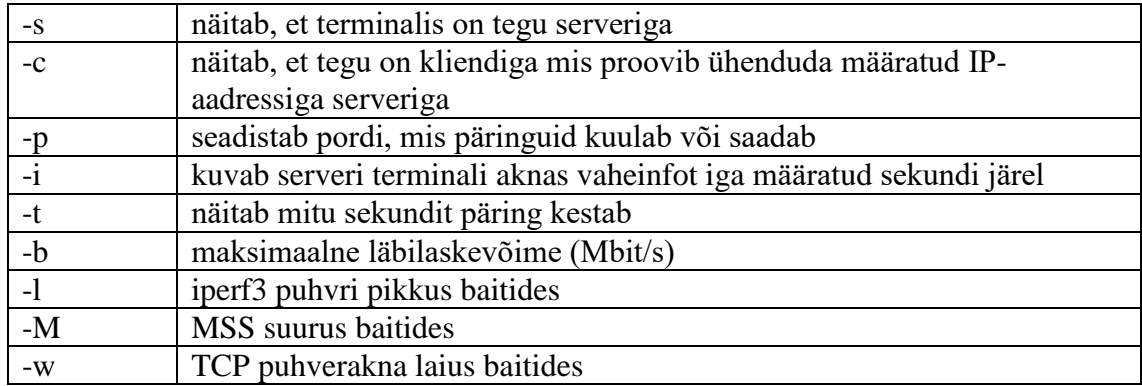

Mõõtmised teostasin b, l, M ja w väärtusi muutes eraldi ja kombinatsiooniga.

Mõõtmistulemused on kirjas magistritöö Lisa 5 tabelites. Antud tulemuste selgemaks kuvamiseks koostasin ja lisasin analüüsi peatükki graafikud kus on kõrvutatud piiranguteta mõõtmistulemused koos sobiva parameetri erinevate väärtustega.

#### <span id="page-18-0"></span>**3.2 802.11ac Mininet-WiFi simulatsiooni mõõtmine**

Mininet-WiFi keskkonnas ac-standardil loodud WiFi võrgu kood töötas, aga Mininet-WiFi sees ei õnnestunud mul saatmis- ja vastuvõtu lüli läbilaskevõimet suurendada ning vaikimisi suuruseks jäi 6 Mbit/s nagu [Joonis](#page-19-1) 4 pealt on näha käsurea väljund. Kuna 6 Mbit/s erineb reaalselt kasutusel olevatest kiirustest mitmekümnekordselt siis otsustasin neid teste mitte teostada.

```
mininet-wifi> sta1 iw dev sta1-wlan0 link
Connected to 02:00:00:00:00:21 (on sta1-wlan0)
       SSID: ap1-ssid
       freq: 5200
       RX: 65837 bytes (727 packets)
       TX: 1745 bytes (18 packets)
       signal: -22 dBm
       rx bitrate: 6.0 MBit/s
       tx bitrate: 6.5 MBit/s VHT-MCS 0 VHT-NSS 1
       bss flags:
                        short-slot-time
       dtim period:
                        2
       beacon int:
                        100
```
Joonis 4. Mininet-WiFi AC standardi lüli kiirused.

## <span id="page-19-0"></span>**4 Labori katsed**

<span id="page-19-1"></span>.

WiFi läbilaskevõime mõõtmised teostasin Tallinna Tehnikaülikooli arvutiklassis. Kasutusel olevad seadmed olid traadita võrgu juurdepääsu punkt ASUS RT AC-66U, võrgukaabliga ühendatud lauaarvutid iperf serveritena ning lauaarvutid koos USB raadioliidesega ASUS USB-AC56 iperf klientidena.

RT-AC66U (Dual Band 3x3 802.11AC Gigabit Router) omab tehniliste andmete põhjal 1 Gbps LAN porte ja kuni 1,75 Gbps traadita läbilaskevõimet. 1,75 Gbps saavutatakse kui turunduslikult liita kokku teoreetilised 2.4 GHz ja 5 GHz läbilaskevõime. 2.4 GHz sagedusalal kasutatakse 802.11n standardit teoreetiliste kiirustega kuni 450 Mbps ning 5 GHz sagedusalal 802.11ac standardit teoreetiliste kiirustega kuni 1300 Mbps.

ASUS USB-AC56 (Dual-band Wireless-AC1300 USB 3.0 Wi-Fi Adapter) omab tehniliste andmete põhjal kuni 1300 Mbps traadita läbilaskevõimet. 1300 Mbps saavutatakse kui turunduslikult liita kokku teoreetilised 2.4 GHz ja 5 GHz läbilaskevõime. 2.4 GHz sagedusalal kasutatakse 802.11n standardit teoreetiliste kiirustega kuni 400 Mbps ning 5 GHz sagedusalal 802.11ac standardit teoreetiliste kiirustega kuni 867 Mbps.

Kui kogu liiklust vahendab kuni 1300 Mbps (5 GHz) läbilaskevõimega WiFi ruuter ja vastavalt 4 (g) või 8 (ac) WiFi klienti kuni 867 Mbps (5 GHz) läbilaskevõimega igal kliendil siis pudelikaelaks jääb WiFi ruuter, mida soovingi testida.

#### <span id="page-20-0"></span>**4.1 802.11g labori katsed**

802.11g standard töötab 2.4 GHz sagedusalas ning võimalus on valida 1-14 kanali vahel. Üksteisega mitte kattuvad kanalid on 1, 6 ja 11. Mininet-WiFi puhul ei ole loodud konkureerivaid kanaleid seega valisin vaikimisi kanali 1. Ülikooli laboris WiFi võrke skaneerides nägin, et kõik kanalid olid ühtlaselt hõivatud teiste WiFi seadmete poolt seega valisin taas kanali 1. Kuna laboris kasutusel olev ASUS RT-AC66U WiFi ruuter asub palju lähemal kui teised saatjad siis selle signaal oli teistest palju tugevam (-40 dBm vs -57 dBm). Signaalitugevust ja kanalite hõivatust mõõtsin inSSIDer Home [\[14\]](#page-34-9) tarkvara kasutades. Kasutasin ribalaiust 20 MHz ning ühenduse turvamiseks aktiveerisin WPA2.

Esialgu tegin testid vaid ühe serveri ja ühe kliendi vahel, et oleks võimalik näha konkurentsita mõõtmistulemust. Põhitestid tegin nelja erineva klientseadmega mis olid ühendatud sarnaselt [Joonis 2,](#page-16-0) ainult ilma eraldiseisva kontrollerita. Ühe serveri ja ühe kliendi vahelisi tulemusi saab näha [Tabel 29.](#page-53-0) Kiirused jäävad kindlasti alla teoreetilise maksimumi (54 Mbit/s) kuna WPA2 krüpteering lisab andmeid pakettide päisesse, eeter ei ole isoleeritud ning klassiruumis levib samal sagedusel ka teisi segavaid WiFi võrke. Arvuti asus WiFi AP´st 4-5 meetri kaugusel ja USB WiFi adapteril oli otsenähtavus WiFi ruuteriga.

Laboris teostatud g-standardi katsed olid teostatud samade parameetritega nagu Mininet-WiFi simulatsioonis, aga üldised labori läbilaskevõime tulemused olid kõigil kõrgemad.

Mõõtmistulemused on kirjas magistritöö Lisa 6 tabelites. Antud tulemuste selgemaks kuvamiseks koostasin ja lisasin analüüsi peatükki graafikud kus on kõrvutatud piiranguteta mõõtmistulemused koos sobiva parameetri erinevate väärtustega.

#### <span id="page-20-1"></span>**4.2 802.11ac labori katsed**

802.11ac standard töötab 5 GHz sagedusalas ning võimalus on valida kanaleid alates 36. Kuna ASUS RT-AC66U veebiliidese seadistustes sai valida ainult kanaleid 36, 40, 44 ja 48 ning kanalid 36 ja 44 olid juba hõivatud siis valisin kanali 40. Et saada võimalikult suuri kiiruseid seadistasin ribalaiuseks 80 MHz ning turvalisuse tagamiseks aktiveerisin WPA2.

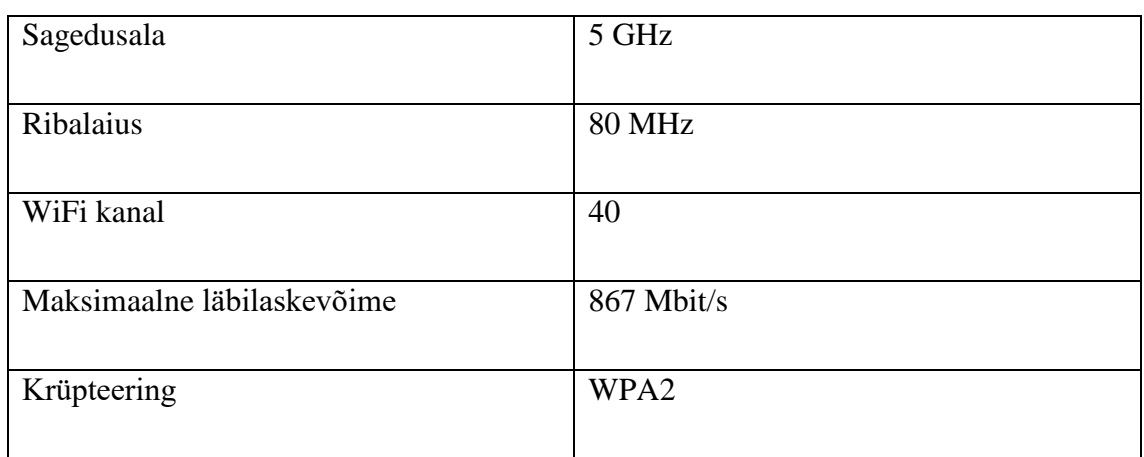

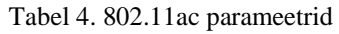

Labori mõõtmised teostasin ühe AP, nelja hosti ja kaheksa stationiga nagu on kujutatud [Joonis 3,](#page-16-1) ainult ilma eraldiseisva kontrollerita. Ühed mõõtmise tegin ka ühe AP, ühe hosti ja ühe stationiga iga parameetri valikuga.

Kuna 5 GHz alas kasutasin suuremat ribalaiust (80 MHz) siis oli ka läbilaskevõime suurem ning ma võtsin kasutusele veidi erinevate väärtustega parameetrid. Teostatud testides kasutasin ainult TCP protokolli.

Laboris võtsin kasutusele juurde neli lauaarvutit millel oli küljes samasugune WiFi adapter nagu esimestel arvutitel. Ruumiliselt asus WiFi ruuter ruumi keskel ning klientarvutit asusid ruumi vastaspoolte seina ääres, järelikult kaugused WiFi ruuterist olid suhteliselt võrdsed.

Soov oli ac standardiga ASUS WiFi ruuterit palju suurema koormuse alla panna kuna reklaamiti läbilaskevõimet 1300 Mbit/s, aga testides tulemustel oli maksimaalseks kiiruseks 300 Mbit/s piir ning ruuteri protsessorikasutus ei ületanud 72%. Ruuter toetab 3x3 samaaegset andmevoo edastust. Eesti Wikipedia [\[15\]](#page-34-10) andmetel saab "praktilise kiiruse" 300 Mbit/s kätte kui samaaegsete andmevoogude arv on 1 ja teoreetiline maksimumkiirus 433 Mbit/s.

Ac standardi katsete jaoks ma muutsin võrreldavate parameetrite suuruseid, et näha suuremaid läbilaskevõime muudatusi.

Mõõtetulemusi sisaldavaid tabeleid saab näha jaotises Lisa 7.

## <span id="page-22-0"></span>**5 Mõõtetulemuste analüüs**

Magistritöö raames simuleerisin 2 erineva standardiga WiFi võrku Linuxi keskkonnas ning laboris kasutusel olevad server- ja klientseadmed töötasid Windows platvormil. Kahes erinevas WiFi võrgus katsetati kaht erinevat võrgu topoloogiat. Mõlemal puhul mõõtsin iperf3 tööriistaga WiFi võrkude läbilaskevõimet erinevaid parameetreid muutes. 802.11g WiFi võrgus teostasin ma mõõtmised ühe AP, nelja serveri ja nelja kliendiga. 802.11ac WiFi võrgus teostasin ma mõõtmised ühe AP, nelja serveri ja kaheksa kliendiga. Mõlema WiFi standardi jaoks koostasin ma Mininet-WiFi keskkonnas tarkvaralise emulatsiooni ning simuleerisin mõõtetulemusi. Mõõtmised teostasin ma iga parameetri valikuga minimaalselt 3 korda ning tulemused salvestasin vastavatesse tabelitesse. Saadud andmete põhjal võrdlesin ma läbilaskevõimet ning koostasin joonised, et parameetrite valikutel tekkinud muudatused oleksid paremini arusaadavad.

#### <span id="page-22-1"></span>**5.1 802.11g analüüs**

Kõikide mõõtmistulemuste põhjal koostatud joonistelt on näha, et ei tarkvaralise simulatsiooniga ega reaalsete seadmetega mõõtes ei ulatunud läbilaskevõime teoreetilise maksimumi (54 Mbit/s) lähedale. Kanali hõivamisel oli läbilaskevõime ainult 50% teoreetilisest maksimumist ehk ~27 Mbit/s. See tuleneb sellest, et WiFi võrk kasutab pool-dupleks andmeedastusvormi. Kuna g-standard on 2021 aastal juba vana ning 54 Mbit/s läbilaskevõime on suhteliselt madal siis isegi ühe klientseadmega iperf´i kasutades saavutati suurim võimalik hõivatus. Nelja klientseadmega testides oli läbilaskevõime summa sellega sarnane.

Kui ma läbilaskevõimet fikseerisin -b54M, -b1000M või jätsin seadistamata siis sellest keskmistatud mõõtmistulemused ei muutunud. Piiranguta testis oli läbilaskevõime madalam, sest TCP kasutab voo juhtimist, mis kontrollib üle kas vastuvõtja suudab kasutusel oleva kiirusega andmed vastu võtta. Juhul kui andmesidekanal oli täis siis kõik kliendid vähendasid saatmiskiirust. Kuna WiFi võrgu läbilaskevõime pudelikaelaks oli WiFi ruuter siis antud parameetri suurendamine 54 Mbit/s pealt 1 Gbit/s peale tulemusi eriti ei mõjutanud. Juhul kui summaarne läbilaskevõime oleks madalam kui maksimaalne (näiteks -b8M) siis saadaksid kõik kliendid andmeid ühtlaselt ja ei konkureeriks omavahel.

b - Maksimaalse läbilaskevõime seadmisel mõõtsin kuidas piiramatu, g-standardiga võrdse (54 Mbit/s) või suurema (1 Gbit/s) läbilaskevõime määramisel reaalne läbilaskevõime muutub.

Simulatsioonis antud parameetri määramisega suurenes keskmine läbilaskevõime 12% 21,4 Mbit/s pealt 24,5 Mbit/s peale. Üksiku stationi väärtused muutusid vähe.

Laboris antud parameetri määramisega suurenes keskmine läbilaskevõime ka 12% 24,6 Mbit/s pealt 28,0 Mbit/s peale. Üksiku stationi väärtused muutusid vähe.

Mõõtmistulemustest on näha, et nelja kliendiga on kogu võrgu läbilaskevõime veidi suurem kui ainult ühega. See on tingitud Mininet-WiFi simulatsioonis kasutusel olevast müra moodulist (wmediumd), mis vähendab läbilaskevõimet rohkem kui labori keskkonnas. Lisaks võib see tingitud olla sellest, et neljas arvutis iperf3 testide alustamise ajas oli erinevus: kui esimene alustas siis tal oli rohkem vaba ribalaiust ning kui viimane lõpetas siis talle tekkis lõpus ~1-2 sekundit vaba ribalaiust. Viimase muutuja mõju tulemustele on vähendatud testi pikkuse valikuga (60 sekundit). [Joonis 5.](#page-23-0)

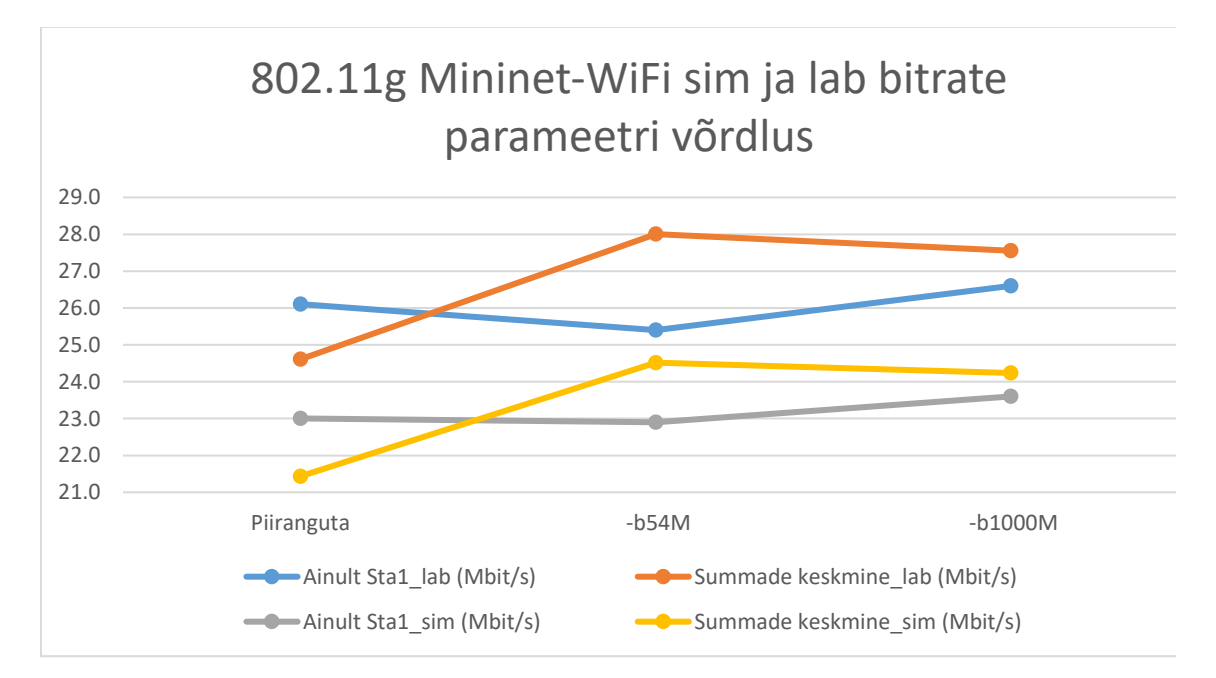

<span id="page-23-0"></span>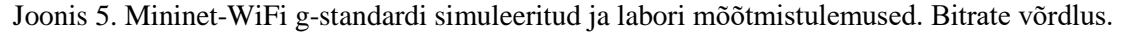

l – Iperf3 puhvri pikkuse seadmisel võrdlesin kuidas piiranguta iperf3 vaikeväärtusega (128 KB), 1 Gbit/s 8KB, 54 Mbit/s 64 KB, 54 Mbit/s 1 MB läbilaskevõime muutub.

Simulatsiooni katses keskmine läbilaskevõime suurenes 10% kui puhvri suurust tõsteti 8KB pealt 1 MB peale. Üksikmasina (Ainult Sta1\_sim) väärtused muutusid erinevalt keskmiste tulemustest.

Labori katses keskmine läbilaskevõime suurenes samuti 10% 24,6 Mbit/s pealt 27,3 Mbit/s peale kui iperf puhvri suurus fikseeriti. Üksikmasina (Ainult Sta1\_lab) väärtused suurenesid võrdeliselt puhvri suurenemisega ka 10%.

Iperf puhvri pikkuse parameetri muutmine tulemusi ei suuresti ei mõjutanud. Teostatud mõõtmistes on lisatud juurde ka g-standardi maksimaalse läbilaskevõime piirang mis ületab kätte saadud kiiruseid.

Mõõtetulemusi sisaldavaid tabeleid saab näha Lisa 5 ning [Joonis 6](#page-24-0) pealt on näha võrreldavad tulemused.

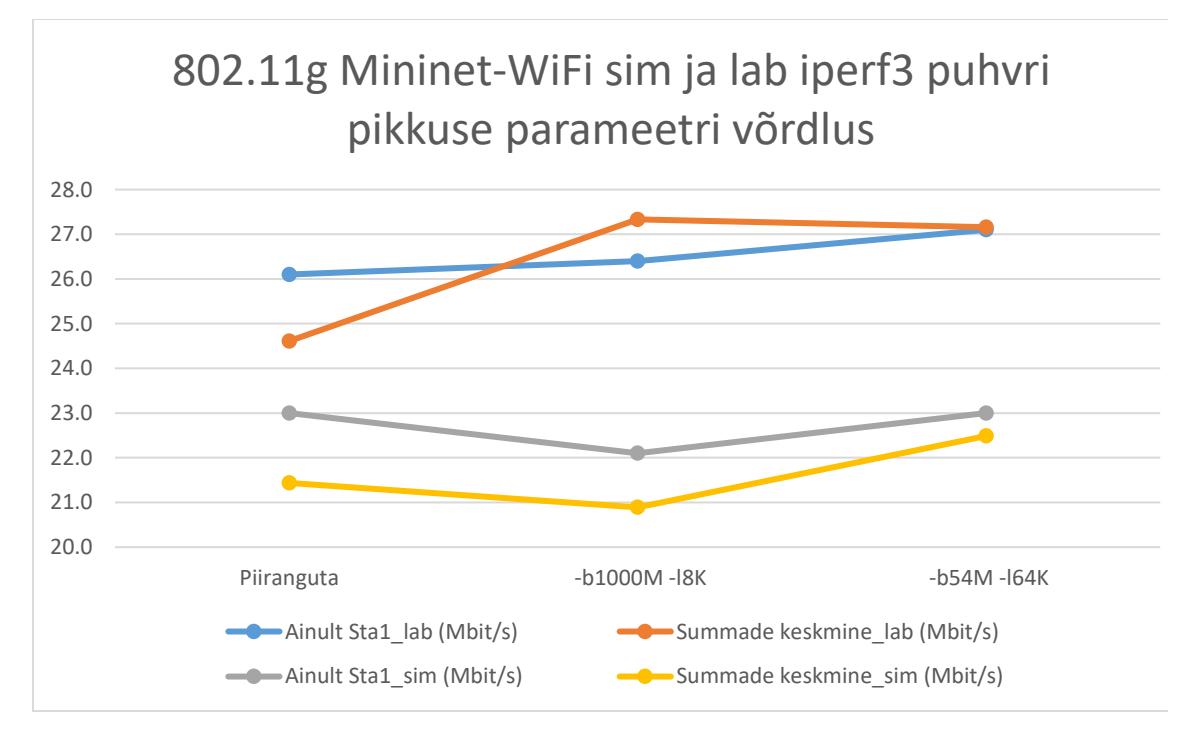

<span id="page-24-0"></span>Joonis 6. Mininet-WiFi g-standardi simuleeritud ja labori mõõtmistulemused. Iperf3 puhvri pikkuse võrdlus.

M – MSS suuruse seadmisel vaikeväärtuse (1460 B), 1000B ja 20 MB võrdlesin mõõtetulemusi.

Simulatsiooni mõõteväärtuste erinevused on seni suurimad vastavalt 21,4 Mbit/s, 15,7 Mbit/s, 22,4 Mbit/s ehk suurima (20MB) ja vähima (1000B) erinevus on 30%. Simulatsiooni üksikmasina tulemus oli võrdeline, aga 10% kõrgem keskmistatuga.

Labori katses oli üks testi tulemus väga kõrge (43,8 Mbit/s) mistõttu on graafikul 1000B juures keskmistatud läbilaskevõime suurim. Ülejäänud labori tulemused jäid 26-27 Mbit/s piiri lähedale. Mõõtetulemuste kirjapanekul neljandat katset erakorralise mõõtetulemuse väärtuse asendamiseks ei teinud. Üksikmasina tulemused olid stabiilselt veidi üle 26 Mbit/s. [Joonis 7.](#page-25-0)

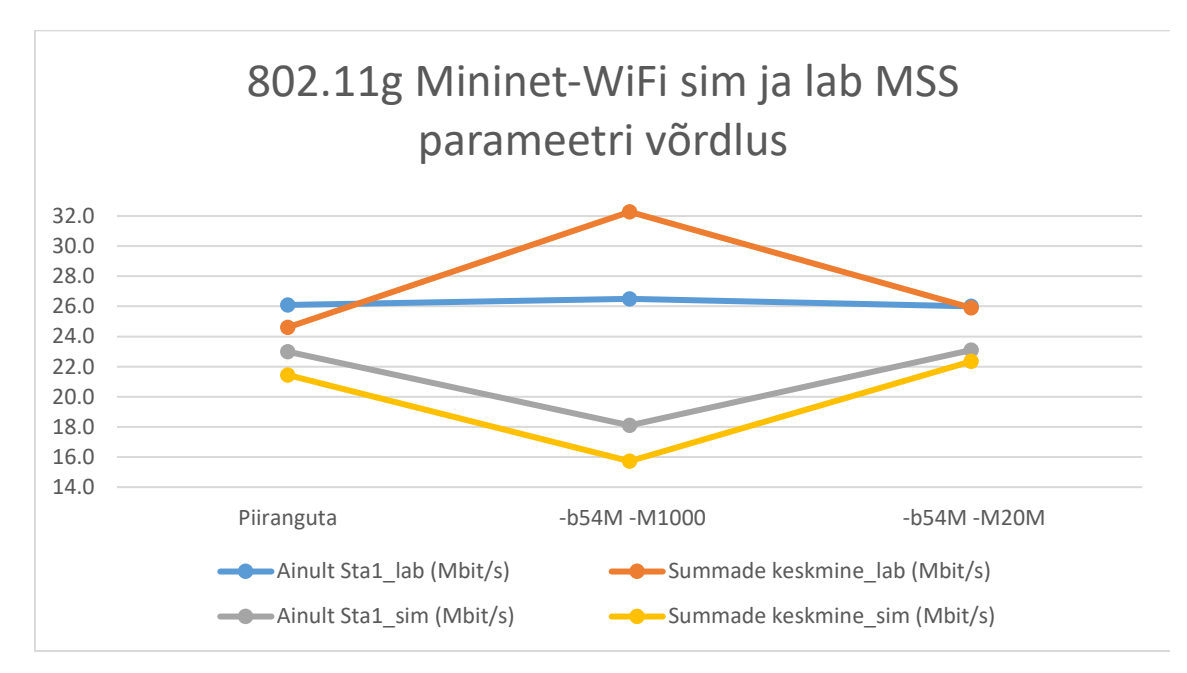

<span id="page-25-0"></span>Joonis 7. Mininet-WiFi g-standardi simuleeritud ja labori mõõtmistulemused. MSS pikkuse võrdlus.

w – TCP puhverakna laiuse seadmisel võrdlesin määramata (libiseva aknaga), 1 MB ja 10 MB mõõtetulemusi.

Simulatsiooni katse tulemustest on näha, et keskmistatud läbilaskevõime suurenes fikseeritud aknaga, aga üksikkatse puhul oli 1 MB aken liiga kitsas ja läbilaskevõime vähenes 8%.

Labori katse tulemustest on näha, et nii üksikkatse kui ka keskmistatud tulemustes läbilaskevõime suurenes fikseeritud aknaga. Keskmistatud tulemused olid 24,6 Mbit/s, 27,5 Mbit/s ja 29,3 Mbit/s ehk tõus suurima akna laiuseni oli 16%. [Joonis 8](#page-26-0)

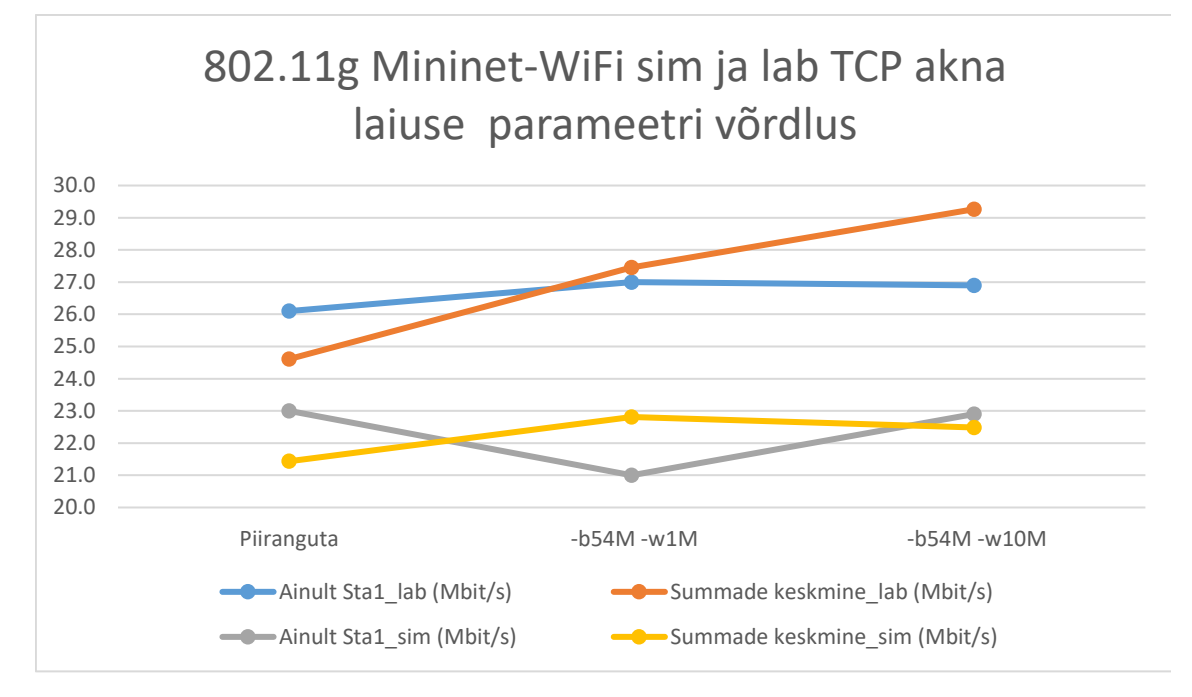

<span id="page-26-0"></span>Joonis 8. Mininet-WiFi g-standardi simuleeritud ja labori mõõtmistulemused. TCP akna laiuse võrdlus.

iperf3 puhul on näha klientarvutist nii saadetud kui ka vastuvõetud andmete tulemusi. Tavaliselt need olid kas võrdsed või erinesid üksteisest 0,1 Mbit/s võrra. Mõõtmistulemustest on näha, et kui ma TCP puhverakna laiust suurendasin (-w10M) siis saadetud andmete hulk ja läbilaskevõime klientseadmes on suurem kui vastuvõetud serveris.

Simulatsiooni nelja katse tulemusel oli keskmistatud vastuvõetud läbilaskevõime oli 22,5 ja keskmistatud saadetud läbilaskevõime oli 29,8 Mbit/s. Vastuvõetud andmete hulk oli 25% väiksem kui saadetud.

Labori nelja katse tulemusel oli keskmistatud vastuvõetud läbilaskevõime oli 29,3 ja keskmistatud saadetud läbilaskevõime oli 31,7 Mbit/s. Vastuvõetud andmete hulk oli 7% väiksem kui saadetud. [Joonis 9.](#page-27-0)

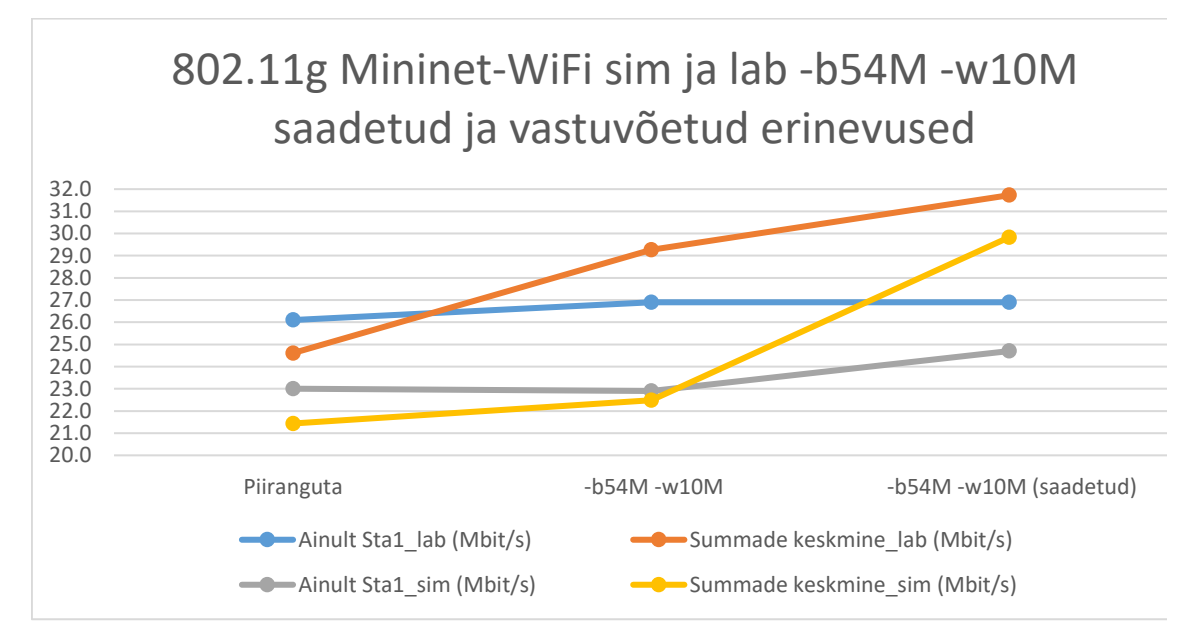

<span id="page-27-0"></span>Joonis 9. Mininet-WiFi g-standardi simuleeritud ja labori mõõtmistulemused. TCP akna laiusest tingitud läbilaskevõime erinevused.

Võrreldes omavahel Mininet-WiFi kõiki simulatsioone on näha, et suurima läbilaskevõime saab siis kui pakettidele anda ette ribalaius mis ühtib või ületab WiFi standardi teoreetilist läbilaskevõimet. Kõige väiksema läbilaskevõime saab siis kui saadetavate pakettide suurus (MSS) määrata väiksemaks kui 1460 B.

Kui simulatsiooni tulemusi võrrelda laboris mõõdetud tulemustega siis kõikidel labori tulemustel on läbilaskevõime keskmiselt 20% kõrgem ning ühe 1000 B laiuse MSS akna mõõtetulemusega oli väärtus ebatavaliselt kõrge. [Joonis 10.](#page-28-0)

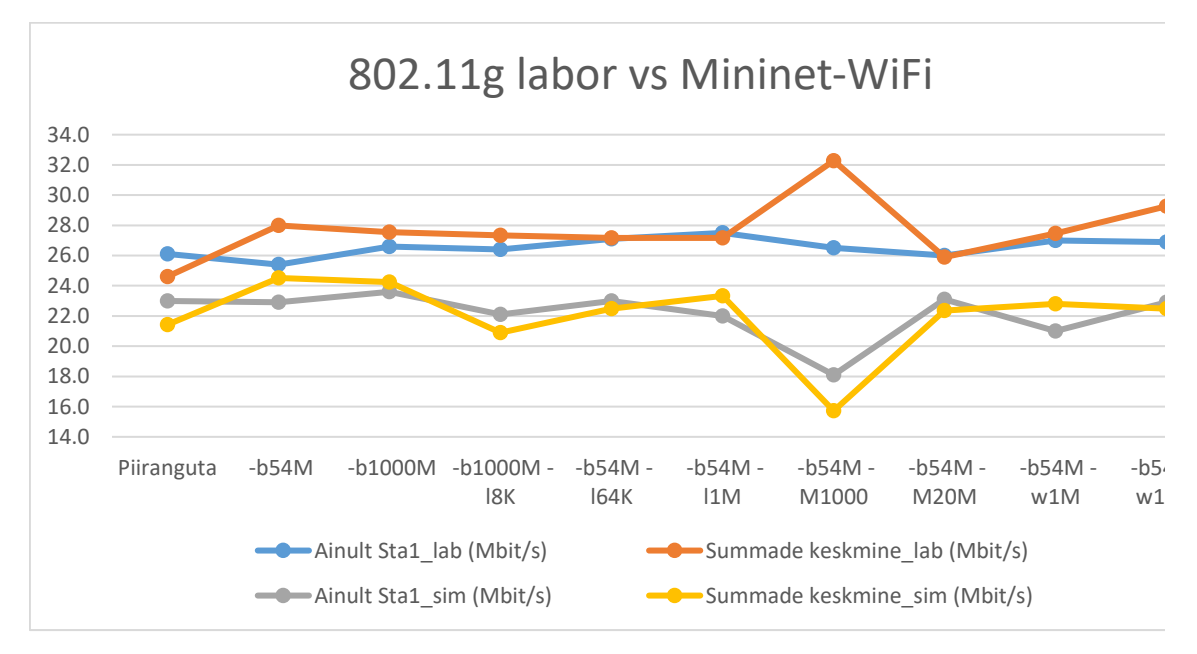

Joonis 10. g-standardi mõõtmistulemuste võrdlus: labor ja Mininet-WiFi

<span id="page-28-0"></span>Tabelites olevatest tulemustest ja nende põhjal koostatud graafikutest on näha, et enamus muudetud parameetritest vaikeparameetritega võrreldes labori läbilaskevõimet ei suurenenud. Simulatsioonide tulemuste väärtused erinesid enam. Kui andsime vaikimisi olevatest väärtustest väiksemad suurused (näiteks MSS suurus) siis saadeti vähem andmeid ning WiFi võrku nii palju ei koormatud.

[Tabel 17](#page-49-1) on mõõtmistulemused 802.11g standardiga kui korraga töötasid neli iperf3 serverit ja iga serveriga tegi 1 klient kiirusetestid. Tabeli pealkirjas on märgitud käsurea käsk valitud parameetritega. Serveri IP-aadress on igal kliendil erinev. Mõõdetud on nii läbilaskevõimet kui ka mõõtmise käigus saadetud/vastuvõetud andmete maht.

#### <span id="page-29-0"></span>**5.2 802.11ac analüüs**

WiFi ac-standardi puhul on kiirused mitmeid kordi suuremad kui g-standardi puhul. Acstandardi mõõtmisteks sain kasutada ainult labori keskkonda, kuna Mininet-WiFi virtuaalkeskkonnas ei õnnestunud reaalse ligilähedase väärtusega andmesidelüli konfigureerida.

Labori keskkonna mõõtmistulemustest on aru saada, et kasutusel olnud WiFi ruuter suutis andmeid edastada kiirusega vähem kui 300 Mbit/s. Antud läbilaskevõime suurus viitab sellele, et kasutusel olnud WiFi ruuter suutis korraga ainult üht andmevoogu edastada ja WiFi adapterid vastu võtta.

Kõige ühtlasemad kiirusetesti tulemused tulid siis kui kaheksa klientseadme peale oli kokku antud väiksem läbilaskevõime kui ruuter teenindada suutis. Andes 30 Mbit/s andmeedastuskiirused klientidele said kõik seadmed piisava osa eetrist (ainult ~240 Mbit/s), et nad ei pidanud omavahel konkureerima ja nii saavutati ka -b parameetriga suurim läbilaskevõime. Kui ma andmeedastuskiirust suurendasin 54 Mbit/s peale siis konkureerisid 8 klientseadet omavahel võrguressurssi üle ning summaarne läbilaskevõime oli madalam kui 30 Mbit/s puhul. Üksikmasina katse puhul saavutati piiranguta 155 Mbit/s ehk ligi 50% reaalsest saavutatavast kiirusest ning ülejäänud tulemusi jäid piiratud parameetriga võrdsele tasemele. [Joonis 11](#page-29-1)

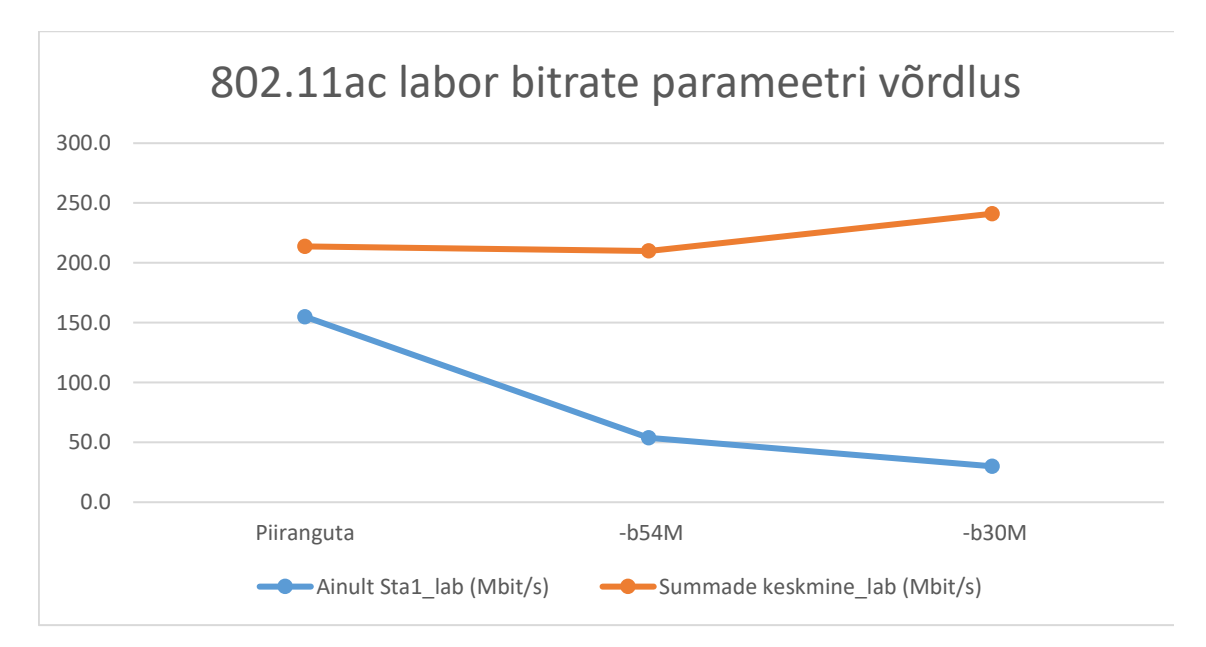

<span id="page-29-1"></span>Joonis 11. Laboris ac-standardi mõõtmistulemused. Bitrate parameetri võrdlus

Ilma iperf3 puhvri pikkuse piiranguta oli keskmistatud läbilaskevõime ainult 213,8 Mbit/s. Kui fikseerisime selle 208 KB peale siis oli see bitikiirus 254,7 Mbit/s (16% kasv) ja laiusel 1 MB oli see 291,5 Mbit/s (26% kasv). Üksikmasina puhul iperf3 puhvri laiuse muutmine suuresti ei mõjutanud kuna vaba võrguressurssi jäi üle. [Joonis 12.](#page-30-0)

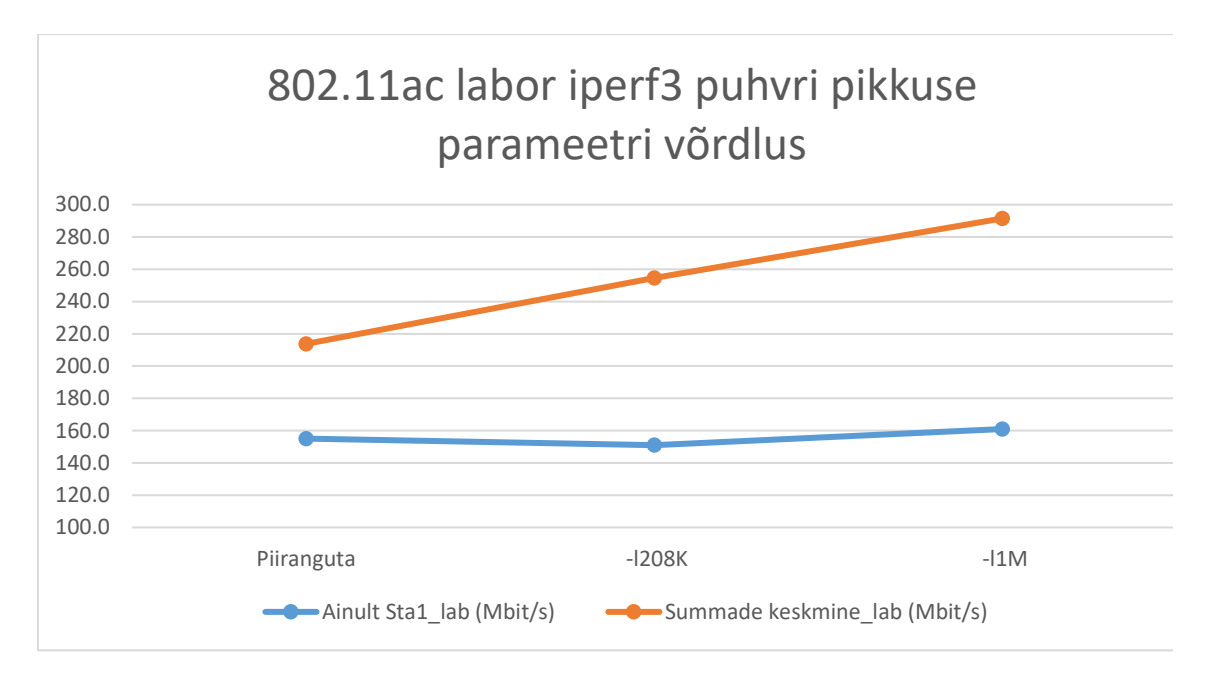

<span id="page-30-0"></span>Joonis 12. Laboris ac-standardi mõõtmistulemused. Iperf3 puhvri pikkuse võrdlus.

MSS parameetri muutmisel valitud suurustega läbilaskevõime suuresti ei muutunud. Keskmistatud suuruse muutus oli alla 10 Mbit/s ehk alla 5% ning üksikmasina läbilaskevõime muutus oli maksimaalselt 20 Mbit/s ehk 12%. [Joonis 13.](#page-30-1)

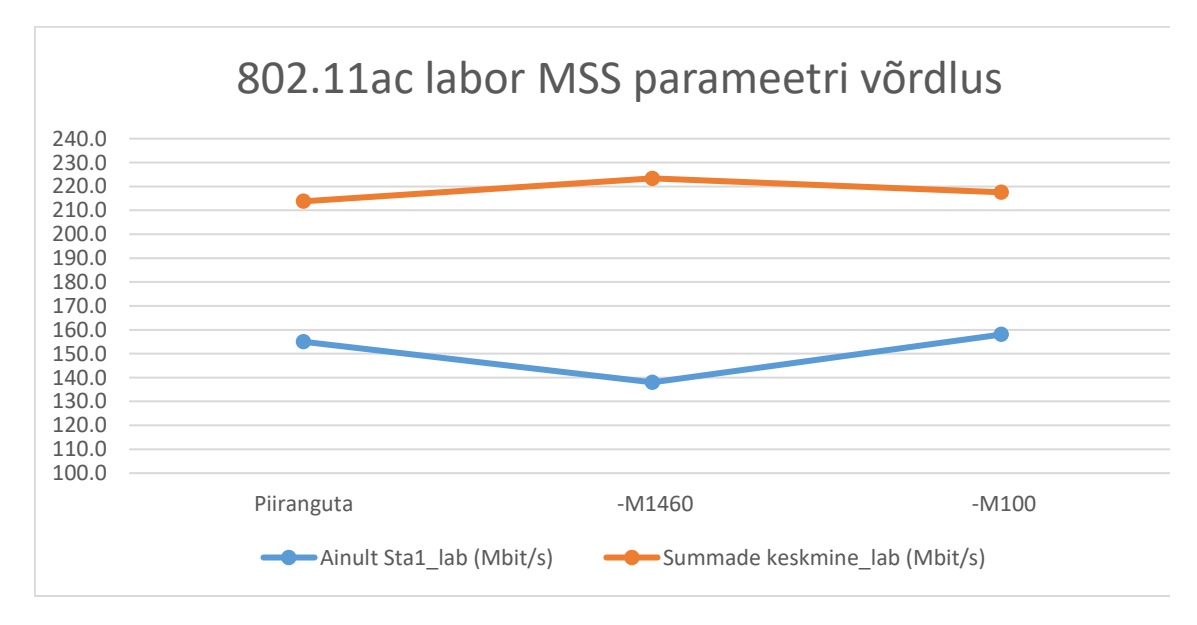

<span id="page-30-1"></span>Joonis 13. Laboris ac-standardi mõõtmistulemused. MSS parameetri võrdlus.

TCP akna laiuse parameetri valikutes toimusid suured läbilaskevõime muutused. Piiranguta parameetri tulemus oli 213,8 Mbit/s, suurima laiusega 10 MB aknaga oli kiirus 282,0 Mbit/s, 500 KB aknaga 258,9 Mbit/s ja väikseima 60 KB aknaga 148,2 Mbit/s. Kõrgeimast väärtusest madalaimani oli kahanemine 133,2 Mbit/s ehk 48%. Piiranguta katsetulemuse väärtus asus suurima ja vähima väärtuse keskel. [Joonis 14.](#page-31-0)

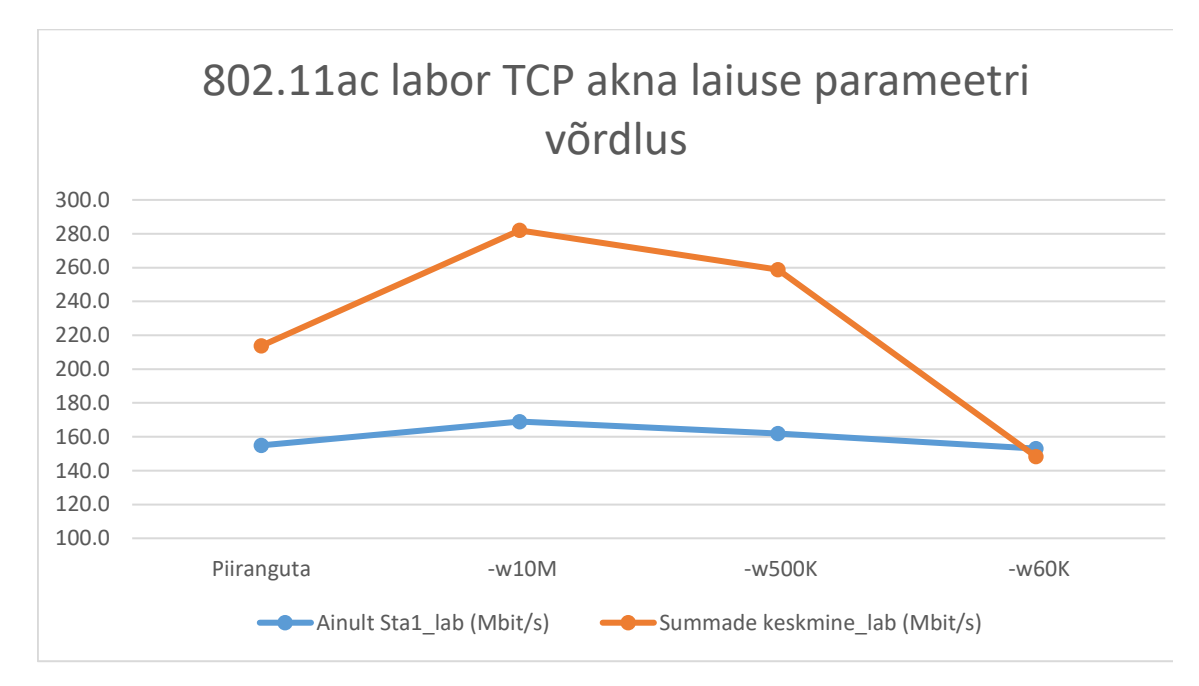

<span id="page-31-0"></span>Joonis 14. Laboris ac-standardi mõõtmistulemused. TCP akna laiuse võrdlus.

Reklaamitud suurim teoreetiline kiirus oleks pidanud olema 867 Mbit/s kui oleks saanud korraga kahte andmenivood kasutada. Kuna ma sain ainult üht andmevoogu katsetulemustes kasutada siis maksimaalne teoreetiline läbilaskevõime oli 433 Mbit/s. Kõik mõõtetulemused koos teoreetilise maksimaalse suuruse lisasin [Joonis 15.](#page-32-0) Lisasin sinna graafikule ka ühe katsetulemuste alguses loodud piiranguteta testi tulemuse kus kasutasin sarnaselt g-standard laborile 4 hosti ja 4 stationit. Need 4 seadet suutsid võrgukanalit efektiivsemalt kasutada ja suurema läbilaskevõimega kui enamus 8 stationiga tehtud katseted.

Teoreetilist suurimat kiirust standardi, ribalaiuse ning andmevoo kohta saab vaadata ka MCS Index [\[16\]](#page-34-11) tabelist.

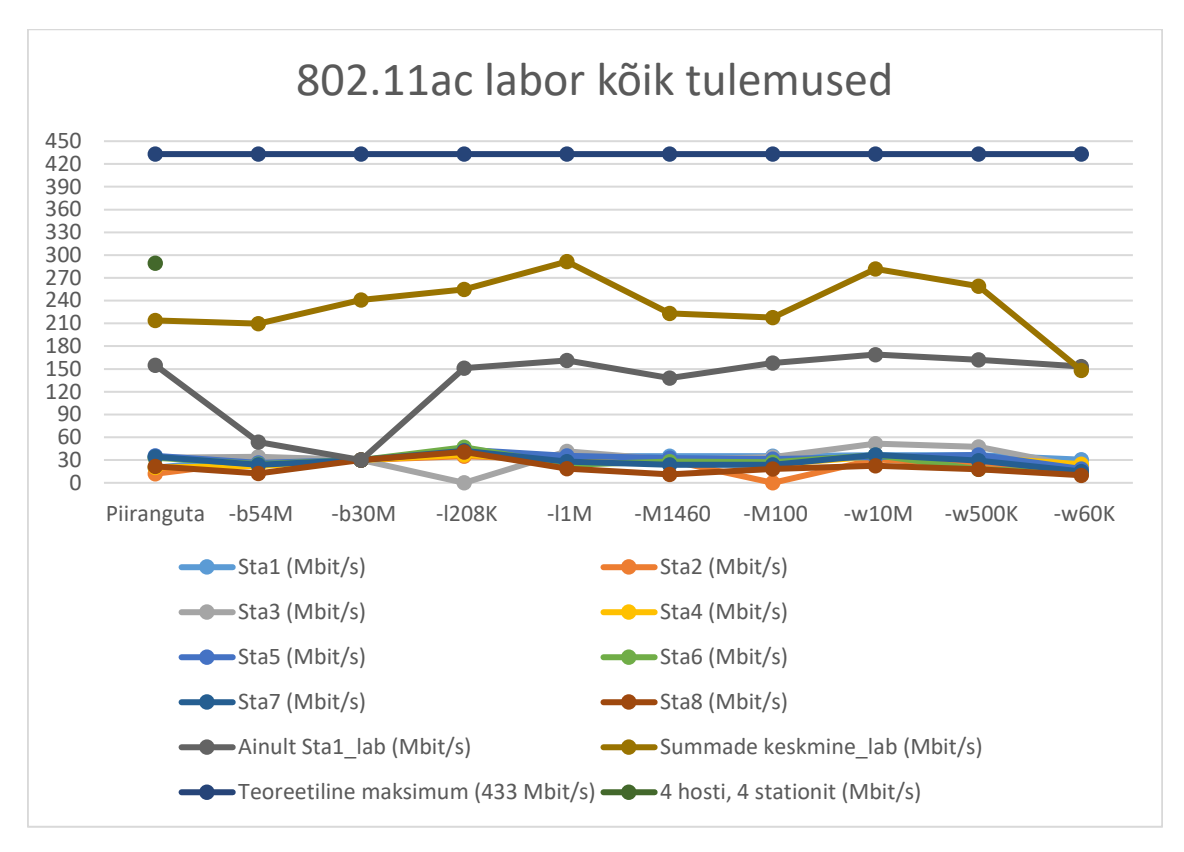

<span id="page-32-0"></span>Joonis 15. Laboris ac-standardi mõõtmistulemused. Kõik tulemused koos.

### <span id="page-33-0"></span>**6 Kokkuvõte**

Käesoleva magistritöö eesmärk oli leida meetodeid millega on võimalik testida kasutusel oleva WiFi võrgu toimimist ja vastupidavust koormusele ning leida andmesidepakettide parameetrid, mis suure kasutusega WiFi võrkudes oleksid optimaalsed. Mõõtmistest saadud tulemuste põhjal on näha, et kui mitu seadet konkureerivad omavahel, et samast võrgust andmeid kätte saada siis ei toimu optimaalset võrgukasutust ning kogu võrgu läbilaskevõime väheneb.

Lisaks oli antud magistritöö eesmärgiks WiFi võrgu planeerimise ja testimise võimalus enne riistvara soetamist, et loodetud lõpptulemus läbi testida. Avatud lähtekoodiga ja mitme platvormi toega Mininet-WiFi sobib võrgu emuleerimiseks ja testide simuleerimiseks juhul kui Linux haldamise oskus on tasemel. Tarkvaraga loodud võrgud sobivad simuleerimiseks hästi, sest katsetulemused on sarnased reaalsele võrgule ja võrgu suurust saab eskaleerida ilma lisakulusid tegemata.

Mõõtetulemused nii simulatsioonis kui ka laboris teostati vabavaralise arvutivõrgu jõudlust kontrolliva tööriistaga iperf3. Iperf3 mõõtetulemused simulatsioonis on sarnased reaalselt mõõdetule. G-standardi WiFi katsete tulemused näitavad, et üksikmasina ja nelja masinaga parameetrite muutmised läbilaskevõimet oluliselt ei muuda kui parameetreid liiga madalaks ei panda. Piiranguteta tulemust saab parandada kui anda ette WiFi standardi teoreetiline maksimaalne läbilaskevõime (54 Mbit/s) ning suhteliselt suur TCP akna laius (10 MB). Ac-standardi testides üksikmasin kogu võrgu läbilaskevõimet ei kasutanud ära ning parameetrite muutmised mõjutasid vähe. Kaheksa klientseadmega testides saadi suurimad tulemused kui iperf puhvrit suurendada (1 MB) ning TCP akna laius suurendada (10 MB).

## <span id="page-34-0"></span>**Kasutatud kirjandus**

- <span id="page-34-1"></span>[1] Mininet-WiFi | Emulation Platform for Software-Defined Wireless Networks <https://mininet-wifi.github.io/> (04.01.2021)
- <span id="page-34-2"></span>[2] R. R. Fontes, S. Afzal, S. H. B. Brito, M. A. S. Santos and C. E. Rothenberg, "Mininet-WiFi: Emulating software-defined wireless networks," 2015 11th International Conference on Network and Service Management (CNSM), Barcelona, 2015, pp. 384-389, doi: 10.1109/CNSM.2015.7367387. <https://ieeexplore.ieee.org/document/7367387> (04.01.2021)
- <span id="page-34-3"></span>[3] Mininet/mininet: Emulator for rapid prototyping of Software Defined Networks <https://github.com/mininet/mininet> (04.01.2021)
- <span id="page-34-8"></span>[4] iPerf - iPerf3 and iPerf2 user documentation <https://iperf.fr/iperf-doc.php> (04.01.2021)
- [5] Esnet/iperf: iperf3: A TCP, UDP, and SCTP network bandwidth measurement tool <https://github.com/esnet/iperf> (04.01.2021)
- <span id="page-34-4"></span>[6] GitHub<https://github.com/> (04.01.2021)
- <span id="page-34-5"></span>[7] Lubuntu - lightweight, fast, easier <https://lubuntu.net/> (04.01.2021)
- [8] Intrig-unicamp/mininet-wifi: Emulator for Software-Defined Wireless Networks <https://github.com/intrig-unicamp/mininet-wifi> (04.01.2021)
- <span id="page-34-6"></span>[9] Intrig-unicamp/mininet-wifi: Emulator for Software-Defined Wireless Networks [https://github.com/intrig-unicamp/mininet](https://github.com/intrig-unicamp/mininet-wifi/commit/3a8fc6b223c1abb10ccab0ec96df04078244cbd7)[wifi/commit/3a8fc6b223c1abb10ccab0ec96df04078244cbd7](https://github.com/intrig-unicamp/mininet-wifi/commit/3a8fc6b223c1abb10ccab0ec96df04078244cbd7) (04.01.2021)
- <span id="page-34-7"></span>[10] How to use MiniEdit, Mininet's graphical user interface | Open-Source Routing and Network Simulation [http://www.brianlinkletter.com/how-to-use-miniedit-mininets](http://www.brianlinkletter.com/how-to-use-miniedit-mininets-graphical-user-interface/)[graphical-user-interface/](http://www.brianlinkletter.com/how-to-use-miniedit-mininets-graphical-user-interface/) (04.01.2021)
- [11] RT-AC66U | Networking | ASUS USA <https://www.asus.com/us/Networking/RTAC66U/> (04.01.2021)
- [12] USB-AC56|Adapters|Networking / IoT / Servers |ASUS Global <https://www.asus.com/Networking-IoT-Servers/Adapters/All-series/USBAC56/> (04.01.2021)
- [13] TCP Flow Contro[l https://www.brianstorti.com/tcp-flow-control/](https://www.brianstorti.com/tcp-flow-control/) (04.01.2021)
- <span id="page-34-9"></span>[14] MetaGeek | inSSIDer - Defeat Slow Wi-Fi

<https://www.metageek.com/products/inssider/> (04.01.2021)

- <span id="page-34-10"></span>[15] IEEE 802.11ac – Vikipeedia [https://et.wikipedia.org/wiki/IEEE\\_802.11ac](https://et.wikipedia.org/wiki/IEEE_802.11ac) (04.01.2021)
- <span id="page-34-11"></span>[16] MCS Index, Modulation and Coding Index 11n and 11ac<http://mcsindex.com/> (04.01.2021)
- [17] Duplex (telecommunications) Wikipedia [https://en.wikipedia.org/wiki/Duplex\\_\(telecommunications\)](https://en.wikipedia.org/wiki/Duplex_(telecommunications)) (04.01.2021)

# <span id="page-35-0"></span>**Lisa 1 – Lihtlitsents lõputöö reprodutseerimiseks ja lõputöö üldsusele kättesaadavaks tegemiseks<sup>1</sup>**

Mina, Risto Jürisson

- 1. Annan Tallinna Tehnikaülikoolile tasuta loa (lihtlitsentsi) enda loodud teose "Wi-Fi koormustestimise parameetrite valik", mille juhendaja on Marika Kulmar
	- 1.1. reprodutseerimiseks lõputöö säilitamise ja elektroonse avaldamise eesmärgil, sh Tallinna Tehnikaülikooli raamatukogu digikogusse lisamise eesmärgil kuni autoriõiguse kehtivuse tähtaja lõppemiseni;
	- 1.2. üldsusele kättesaadavaks tegemiseks Tallinna Tehnikaülikooli veebikeskkonna kaudu, sealhulgas Tallinna Tehnikaülikooli raamatukogu digikogu kaudu kuni autoriõiguse kehtivuse tähtaja lõppemiseni.
- 2. Olen teadlik, et käesoleva lihtlitsentsi punktis 1 nimetatud õigused jäävad alles ka autorile.
- 3. Kinnitan, et lihtlitsentsi andmisega ei rikuta teiste isikute intellektuaalomandi ega isikuandmete kaitse seadusest ning muudest õigusaktidest tulenevaid õigusi.

04.01.2021

<u>.</u>

<sup>1</sup> Lihtlitsents ei kehti juurdepääsupiirangu kehtivuse ajal vastavalt üliõpilase taotlusele lõputööle juurdepääsupiirangu kehtestamiseks, mis on allkirjastatud teaduskonna dekaani poolt, välja arvatud ülikooli õigus lõputööd reprodutseerida üksnes säilitamise eesmärgil. Kui lõputöö on loonud kaks või enam isikut oma ühise loomingulise tegevusega ning lõputöö kaas- või ühisautor(id) ei ole andnud lõputööd kaitsvale üliõpilasele kindlaksmääratud tähtajaks nõusolekut lõputöö reprodutseerimiseks ja avalikustamiseks vastavalt lihtlitsentsi punktidele 1.1. ja 1.2, siis lihtlitsents nimetatud tähtaja jooksul ei kehti.

## <span id="page-36-0"></span>**Lisa 2 – MiniEdit skeemi Python skript**

```
#!/usr/bin/python
```

```
from mininet.node import Controller, Host
from mininet.log import setLogLevel, info
from mn wifi.net import Mininet wifi
from mn_wifi.node import Station, OVSKernelAP
from mn_wifi.cli import CLI
from mn_wifi.link import wmediumd
from mn_wifi.wmediumdConnector import interference
from subprocess import call
def myNetwork():
```

```
 net = Mininet_wifi(topo=None,
                         build=False,
                         link=wmediumd,
                        wmediumd mode=interference,
                        ipBase='10.0.0.0/8')
     info( '*** Adding controller\n' )
     c0 = net.addController(name='c0',
                             controller=Controller,
                             protocol='tcp',
                            port=6653)
     info( '*** Add switches/APs\n')
     ap1 = net.addAccessPoint('ap1', cls=OVSKernelAP, ssid='ap1-ssid',
                               channel='1', mode='g', 
position='316.0,246.0,0')
     info( '*** Add hosts/stations\n')
     h1 = net.addHost('h1', cls=Host, ip='10.0.0.1', defaultRoute=None)
     sta1 = net.addStation('sta1', ip='10.0.0.1',
                             position='433.0,246.0,0')
     info("*** Configuring Propagation Model\n")
     net.setPropagationModel(model="logDistance", exp=3)
     info("*** Configuring wifi nodes\n")
     net.configureWifiNodes()
     info( '*** Add links\n')
     net.addLink(h1, ap1)
```

```
 net.addLink(ap1, sta1)
     net.plotGraph(max_x=1000, max_y=1000)
     info( '*** Starting network\n')
     net.build()
     info( '*** Starting controllers\n')
     for controller in net.controllers:
         controller.start()
     info( '*** Starting switches/APs\n')
     net.get('ap1').start([c0])
     info( '*** Post configure nodes\n')
     CLI(net)
     net.stop()
if __name__ == '__main__': setLogLevel( 'info' )
     myNetwork()
```
## <span id="page-38-0"></span>**Lisa 3 – 802.11g standardiga võrguskeemi skript**

from mininet.node import Controller, Host

```
from mininet.log import setLogLevel, info
from mn_wifi.net import Mininet_wifi
from mn wifi.node import Station, OVSKernelAP
from mn_wifi.cli import CLI
from mn_wifi.link import wmediumd
from mn_wifi.wmediumdConnector import interference
from subprocess import call
def myNetwork():
     net = Mininet_wifi(topo=None,
                         build=False,
                        link=wmediumd,
                        wmediumd mode=interference,
                        ipBase='10.0.0.0/8')
     info( '*** Adding controller\n' )
     c0 = net.addController(name='c0',
                             controller=Controller,
                            protocol='tcp',
                            port=6653)
     info( '*** Add switches/APs\n')
     ap1 = net.addAccessPoint('ap1', cls=OVSKernelAP, ssid='ap1-ssid',
                               channel='1', mode='g', ip='10.0.0.21', 
                              passwd='123456789a', encrypt='wpa2',
                              position='10,20,0')
     info( '*** Add hosts/stations\n')
     h1 = net.addHost('h1', cls=Host, ip='10.0.0.31', 
defaultRoute=None)
     h2 = net.addHost('h2', cls=Host, ip='10.0.0.32', 
defaultRoute=None)
     h3 = net.addHost('h3', cls=Host, ip='10.0.0.33', 
defaultRoute=None)
     h4 = net.addHost('h4', cls=Host, ip='10.0.0.34', 
defaultRoute=None)
     sta1 = net.addStation('sta1', ip='10.0.0.1',
     passwd='123456789a', encrypt='wpa2', active_scan=1, 
scan_freq='2412', freq_list='2412',
```

```
 position='10,25,0')
     sta2 = net.addStation('sta2', ip='10.0.0.2',
     passwd='123456789a', encrypt='wpa2', active_scan=1, 
scan_freq='2412', freq_list='2412',
                             position='10,22,0')
     sta3 = net.addStation('sta3', ip='10.0.0.3',
     passwd='123456789a', encrypt='wpa2', active_scan=1, 
scan_freq='2412', freq_list='2412',
                             position='10,23,0')
     sta4 = net.addStation('sta4', ip='10.0.0.1',
     passwd='123456789a', encrypt='wpa2', active_scan=1, 
scan_freq='2412', freq_list='2412',
                             position='10,24,0')
     info("*** Configuring Propagation Model\n")
     net.setPropagationModel(model="logDistance", exp=3)
     info("*** Configuring wifi nodes\n")
     net.configureWifiNodes()
     info( '*** Add links\n')
     net.addLink(h1, ap1)
     net.addLink(h2, ap1)
     net.addLink(h3, ap1)
     net.addLink(h4, ap1)
     net.addLink(ap1, sta1)
     net.addLink(ap1, sta2)
     net.addLink(ap1, sta3)
     net.addLink(ap1, sta4)
     net.plotGraph(max_x=60, max_y=60)
     info( '*** Starting network\n')
     net.build()
     info( '*** Starting controllers\n')
     for controller in net.controllers:
         controller.start()
     info( '*** Starting switches/APs\n')
     net.get('ap1').start([c0])
     info( '*** Post configure nodes\n')
     ap1.cmd('ifconfig ap1 10.0.0.21')
     CLI(net)
```

```
if __name__ == '__main__':
 setLogLevel( 'info' )
```
net.stop()

myNetwork()

### <span id="page-41-0"></span>**Lisa 4 – 802.11ac standardiga võrguskeemi skript**

```
#!/usr/bin/python
```

```
from mininet.node import Controller, Host
from mininet.log import setLogLevel, info
from mn wifi.net import Mininet wifi
from mn_wifi.node import Station, OVSKernelAP
from mn_wifi.cli import CLI
from mn_wifi.link import wmediumd
from mn_wifi.wmediumdConnector import interference
from subprocess import call
def myNetwork():
     net = Mininet_wifi(topo=None,
                        build=False,
                        link=wmediumd,
                       wmediumd mode=interference,
                        ipBase='10.0.0.0/8')
     info( '*** Adding controller\n' )
     c0 = net.addController(name='c0',
                             controller=Controller,
                            protocol='tcp',
                            port=6653)
     info( '*** Add switches/APs\n')
     ap1 = net.addAccessPoint('ap1', cls=OVSKernelAP, ssid='ap1-ssid',
                               channel='40', mode='ac', ip='10.0.0.21', 
mac='02:00:00:00:00:21', 
                               passwd='123456789a', encrypt='wpa2', 
failMode="standalone", datapath='user',
                               position='10,20,0')
     info( '*** Add hosts/stations\n')
     h1 = net.addHost('h1', cls=Host, ip='10.0.0.31', 
mac='02:00:00:00:00:31', defaultRoute=None)
     h2 = net.addHost('h2', cls=Host, ip='10.0.0.32', 
mac='02:00:00:00:00:32', defaultRoute=None)
     h3 = net.addHost('h3', cls=Host, ip='10.0.0.33', 
mac='02:00:00:00:00:33', defaultRoute=None) 
     h4 = net.addHost('h4', cls=Host, ip='10.0.0.34', 
mac='02:00:00:00:00:34', defaultRoute=None)
```

```
 sta1 = net.addStation('sta1', ip='10.0.0.1', 
mac='02:00:00:00:00:01',
     passwd='123456789a', encrypt='wpa2', active_scan=1, 
scan_freq='5200', freq_list='5200',
                             position='10,21,0') 
     sta2 = net.addStation('sta2', ip='10.0.0.2', 
mac='02:00:00:00:00:02',
     passwd='123456789a', encrypt='wpa2', active_scan=1, 
scan_freq='5200', freq_list='5200',
                             position='10,22,0')
     sta3 = net.addStation('sta3', ip='10.0.0.3', 
mac='02:00:00:00:00:03',
     passwd='123456789a', encrypt='wpa2', active_scan=1, 
scan_freq='5200', freq_list='5200',
                             position='10,23,0')
     sta4 = net.addStation('sta4', ip='10.0.0.4', 
mac='02:00:00:00:00:04',
     passwd='123456789a', encrypt='wpa2', active_scan=1, 
scan_freq='5200', freq_list='5200',
                             position='10,24,0')
     sta5 = net.addStation('sta5', ip='10.0.0.5', 
mac='02:00:00:00:00:05',
     passwd='123456789a', encrypt='wpa2', active_scan=1, 
scan_freq='5200', freq_list='5200',
                             position='10,25,0') 
     sta6 = net.addStation('sta6', ip='10.0.0.6', 
mac='02:00:00:00:00:06',
     passwd='123456789a', encrypt='wpa2', active_scan=1, 
scan_freq='5200', freq_list='5200',
                             position='10,26,0') 
     sta7 = net.addStation('sta7', ip='10.0.0.7', 
mac='02:00:00:00:00:07',
     passwd='123456789a', encrypt='wpa2', active_scan=1, 
scan_freq='5200', freq_list='5200',
                             position='10,27,0')
     sta8 = net.addStation('sta8', ip='10.0.0.8', 
mac='02:00:00:00:00:08',
     passwd='123456789a', encrypt='wpa2', active_scan=1, 
scan_freq='5200', freq_list='5200',
                             position='10,28,0')
     info("*** Configuring Propagation Model\n")
     net.setPropagationModel(model="logDistance", exp=3)
     info("*** Configuring wifi nodes\n")
     net.configureWifiNodes()
     info( '*** Add links\n')
     net.addLink(h1, ap1)
```

```
 net.addLink(h2, ap1)
     net.addLink(h3, ap1)
     net.addLink(h4, ap1)
     net.addLink(ap1, sta1)
     net.addLink(ap1, sta2)
     net.addLink(ap1, sta3)
     net.addLink(ap1, sta4)
     net.addLink(ap1, sta5)
     net.addLink(ap1, sta6)
     net.addLink(ap1, sta7)
     net.addLink(ap1, sta8)
     net.plotGraph(max_x=60, max_y=60)
     info( '*** Starting network\n')
     net.build()
     info( '*** Starting controllers\n')
     for controller in net.controllers:
         controller.start()
     info( '*** Starting switches/APs\n')
     net.get('ap1').start([c0])
     info( '*** Post configure nodes\n')
     ap1.cmd('ifconfig ap1 10.0.0.21')
     CLI(net)
     net.stop()
if name == ' main ':
     setLogLevel( 'info' )
```

```
 myNetwork()
```
# **Lisa 5 – 802.11g standardiga Mininet-WiFi simulatsiooni mõõtetulemused**

|                         | <b>Iperf</b> | <b>TCP</b> |            |          |          |          |          |          |          |       |       |       |       |              |                  |
|-------------------------|--------------|------------|------------|----------|----------|----------|----------|----------|----------|-------|-------|-------|-------|--------------|------------------|
|                         | puhvri       | akna       |            | Sta1     | Sta2     | Sta3     | Sta4     | Summa    | Keskmine | Sta1  | Sta2  | Sta3  | Sta4  |              | Summa   Keskmine |
| Läbilaskevõime   pikkus |              | laius      | <b>MSS</b> | (Mbit/s) | (Mbit/s) | (Mbit/s) | (Mbit/s) | (Mbit/s) | (Mbit/s) | (MB)  | (MB)  | (MB)  | (MB)  | (MB)         | (MB)             |
| Piiranguta              |              |            |            | 6,62     | 3,96     | 8,64     | 1,73     | 20,95    | 21,44    | 47,40 | 28,50 | 61,80 | 12,40 | 150,10       | 154,48           |
| Piiranguta              |              |            |            | 7,01     | 7,14     | 0,13     | 9,11     | 23,39    |          | 53,20 | 51,10 | 0,93  |       | 65,20 170,43 |                  |
| Piiranguta              |              |            |            | 5,49     | 3,30     | 5,85     | 5,33     | 19,97    |          | 39,30 | 23,60 | 41,90 | 38,10 | 142,90       |                  |

Tabel 5. Mininet-WiFi iperf3 -c 172.28.95.219 -p 5566 -t60 -i1

Tabel 6. Mininet-WiFi iperf3 -c 172.28.95.219 -p 5566 -t60 -i1 -b54M

<span id="page-44-0"></span>

|                         | Iperf  | <b>TCP</b> |            |          |                  |          |          |          |                 |       |                  |               |       |                        |                  |
|-------------------------|--------|------------|------------|----------|------------------|----------|----------|----------|-----------------|-------|------------------|---------------|-------|------------------------|------------------|
|                         | puhvri | akna       |            | Sta1     | Sta <sub>2</sub> | Sta3     | Sta4     | Summa    | <b>Keskmine</b> | Sta1  | Sta <sub>2</sub> | Sta3          | Sta4  |                        | Summa   Keskmine |
| Läbilaskevõime   pikkus |        | laius      | <b>MSS</b> | (Mbit/s) | (Mbit/s)         | (Mbit/s) | (Mbit/s) | (Mbit/s) | (Mbit/s)        | (MB)  | (MB)             | (MB)          | (MB)  | (MB)                   | (MB)             |
| 54MB                    |        |            |            | 8,47     | 2,74             | 6,34     | 5,89     | 23,44    | 24,52           | 60,60 | 19,40            | 45,30         | 42,10 | 167,40                 | 175,23           |
| 54MB                    |        |            |            | 6,79     | 4,94             | 4,95     | 9,01     | 25,69    |                 | 48,50 | 35,30            | $35,40$ 64,40 |       | 183,60                 |                  |
| 54MB                    |        |            |            | 4,11     | 6,43             | 6,23     | 7,65     | 24,42    |                 | 29,40 | 46,00            |               |       | 44,60   54,70   174,70 |                  |

|                | Iperf  | TCP   |            |                 |          |          |          |              |                 |       |                       |       |       |              |                 |
|----------------|--------|-------|------------|-----------------|----------|----------|----------|--------------|-----------------|-------|-----------------------|-------|-------|--------------|-----------------|
|                | puhvri | akna  |            | Sta1            | Sta2     | Sta3     | Sta4     | <b>Summa</b> | <b>Keskmine</b> | Sta1  | Sta2                  | Sta3  | Sta4  | <b>Summa</b> | <b>Keskmine</b> |
| Läbilaskevõime | pikkus | laius | <b>MSS</b> | 'Mbit/s)        | (Mbit/s) | (Mbit/s) | (Mbit/s) | (Mbit/s)     | (Mbit/s)        | (MB)  | (MB)                  | (MB)  | (MB)  | (MB)         | (MB)            |
| 1000MB         |        |       |            | $^{\prime}$ ,73 | 7,37     | 4,50     | 4,35     | 23,95        | 24,24           | 55,30 | 52,70   32,20   31,20 |       |       | 171,40       | 173,57          |
| 1000MB         |        |       |            | 9,12            | 6,04     | 6,53     | 2,39     | 24,08        |                 | 65,70 | 43,20 46,70           |       | 17.10 | 172.70       |                 |
| 1000MB         |        |       |            | 8,72            | 4,21     | 9,49     | 2,27     | 24,69        |                 | 62,40 | 30,10                 | 67,90 | 16,20 | 176,60       |                 |

Tabel 7. Mininet-WiFi iperf3 -c 172.28.95.219 -p 5566 -t60 -i1 -b1000M

Tabel 8. Mininet-WiFi iperf3 -c 172.28.95.219 -p 5566 -t60 -i1 -b1000M -l8K

|                         | lperf  | TCP   |            |          |          |          |          |          |                 |       |                  |       |       |        |                       |
|-------------------------|--------|-------|------------|----------|----------|----------|----------|----------|-----------------|-------|------------------|-------|-------|--------|-----------------------|
|                         | puhvri | akna  |            | Sta1     | Sta2     | Sta3     | Sta4     | Summa    | <b>Keskmine</b> | Sta1  | Sta <sub>2</sub> | Sta3  | Sta4  |        | <b>Summa</b> Keskmine |
| Läbilaskevõime   pikkus |        | laius | <b>MSS</b> | (Mbit/s) | (Mbit/s) | (Mbit/s) | (Mbit/s) | (Mbit/s) | (Mbit/s)        | (MB)  | (MB)             | (MB)  | (MB)  | (MB)   | (MB)                  |
| 1000M                   | 8KB    |       |            | 6,91     | 3,34     | 4,36     | 4,80     | 19,41    | 20,89           | 49,40 | 23,90            | 31,40 | 34,40 | 139,10 | 149,57                |
| 1000M                   | 8KB    |       |            | 2,37     | 3,20     | 8,17     | 8,87     | 22,61    |                 | 17,00 | 22,90            | 58,50 | 63,50 | 161.90 |                       |
| 1000M                   | 8KB    |       |            | 7,83     | 6,52     | 2,65     | 3,65     | 20,65    |                 | 56,00 | 46,70            | 18,90 | 26,10 | 147,70 |                       |

Tabel 9. Mininet-WiFi iperf3 -c 172.28.95.219 -p 5566 -t60 -i1 -b54M -l64K

|                | Iperf  | <b>TCP</b> |     |          |          |          |          |          |                 |       |                  |       |       |         |          |
|----------------|--------|------------|-----|----------|----------|----------|----------|----------|-----------------|-------|------------------|-------|-------|---------|----------|
|                | puhvri | akna       |     | Sta1     | Sta2     | Sta3     | Sta4     | Summa    | <b>Keskmine</b> | Sta1  | Sta <sub>2</sub> | Sta3  | Sta4  | Summa l | Keskmine |
| Läbilaskevõime | pikkus | laius      | MSS | (Mbit/s) | (Mbit/s) | (Mbit/s) | (Mbit/s) | (Mbit/s) | (Mbit/s)        | (MB)  | (MB)             | (MB)  | 'MB)  | (MB)    | (MB)     |
| 54MB           | 64K    |            |     | 5,70     | ,52      | 4,38     | 5,55     | 23,15    | 22,49           | 40,80 | 53,80            | 31,30 | 39,70 | 165,60  | 163,23   |
| 54MB           | 64K    |            |     | 8,00     | 4,25     | 2,72     | .23      | 22,20    |                 | 57,20 | 30,40            | 19,50 | 51,70 | 158,80  |          |
| 54MB           | 64K    |            |     | 5,19     | 4,71     | 5,27     | ۔ 94, ن  | 22,11    |                 | 37,10 | 33,70            | 44,90 | 49,60 | 165,30  |          |

|                | <b>Iperf</b> | TCP   |            |          |          |          |          |          |                 |       |       |       |       |        |                  |
|----------------|--------------|-------|------------|----------|----------|----------|----------|----------|-----------------|-------|-------|-------|-------|--------|------------------|
|                | puhvri       | akna  |            | Sta1     | Sta2     | Sta3     | Sta4     | Summa    | <b>Keskmine</b> | Sta1  | Sta2  | Sta3  | Sta4  |        | Summa   Keskmine |
| Läbilaskevõime | pikkus l     | laius | <b>MSS</b> | (Mbit/s) | (Mbit/s) | (Mbit/s) | (Mbit/s) | (Mbit/s) | (Mbit/s)        | (MB)  | (MB)  | (MB)  | (MB)  | (MB)   | (MB)             |
| 54MB           | 1M           |       |            | 8,33     | 5,04     | ,14      | 3,19     | 23,70    | 23,33           | 59,60 | 36,40 | 51,00 | 22,80 | 169,80 | 167,17           |
| 54MB           | 1M           |       |            | 5,92     | 7,35     | 7,54     | 1,81     | 22,62    |                 | 42,60 | 52,60 | 54,00 | 13,00 | 162,20 |                  |
| 54MB           | 1M           |       |            | ',22     | 6,05     | 2,54     | 7,87     | 23,68    |                 | 51,70 | 43,30 | 18,20 | 56,30 | 169,50 |                  |

Tabel 10. Mininet-WiFi iperf3 -c 172.28.95.219 -p 5566 -t60 -i1 -b54M -l1M

Tabel 11. Mininet-WiFi iperf3 -c 172.28.95.219 -p 5566 -t60 -i1 -b54M -w1M (Sent)

|                | <b>I</b> perf | TCP   |            |          |          |          |          |          |            |      |             |                    |      |       |                  |
|----------------|---------------|-------|------------|----------|----------|----------|----------|----------|------------|------|-------------|--------------------|------|-------|------------------|
|                | puhvri        | akna  |            | Sta1     | Sta2     | Sta3     | Sta4     | Summa    | Keskmine l | Sta1 | Sta2   Sta3 |                    | Sta4 |       | Summa   Keskmine |
| Läbilaskevõime | pikkus        | laius | <b>MSS</b> | (Mbit/s) | (Mbit/s) | (Mbit/s) | (Mbit/s) | (Mbit/s) | (Mbit/s)   |      |             | (MB)   (MB)   (MB) | (MB) | (MB)  | (MB)             |
| 54MB           |               | 1M    |            | 7,08     | $/$ ,17  | 4,3      | 5,64     | 24,19    | 23,59      | 50,6 | 51,2        | 38,8               | 40,4 | 181   | 170,60           |
| 54MB           |               | 1M    |            | 10,3     | 4,37     | 5,59     | 1,71     | 21,97    |            | 73,5 | 31,2        | 40                 | 12,2 | 156,9 |                  |
| 54MB           |               | 1M    |            | 5,07     | 12,6     | 3,25     | 3,69     | 24,61    |            | 34,8 | 89,5        | 23,2               | 26,4 | 173,9 |                  |

Tabel 12. Mininet-WiFi iperf3 -c 172.28.95.219 -p 5566 -t60 -i1 -b54M -w1M (Received)

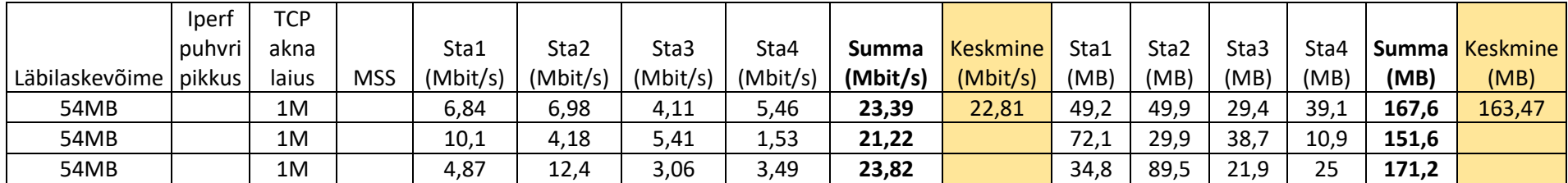

|                         | <b>Iperf</b> | <b>TCP</b> |            |          |          |          |          |          |                 |      |      |      |      |       |                 |
|-------------------------|--------------|------------|------------|----------|----------|----------|----------|----------|-----------------|------|------|------|------|-------|-----------------|
|                         | puhvri       | akna       |            | Sta1     | Sta2     | Sta3     | Sta4     | Summa    | <b>Keskmine</b> | Sta1 | Sta2 | Sta3 | Sta4 | Summa | <b>Keskmine</b> |
| Läbilaskevõime   pikkus |              | laius      | <b>MSS</b> | (Mbit/s) | (Mbit/s) | (Mbit/s) | (Mbit/s) | (Mbit/s) | (Mbit/s)        | (MB) | (MB) | (MB) | (MB) | (MB)  | (MB)            |
| 54MB                    |              | 10M        |            | 8,65     | 10,2     | 6,26     | 5,54     | 30,65    | 29,83           | 61,9 | 72,6 | 44,8 | 39,6 | 218,9 | 204,63          |
| 54MB                    |              | 10M        |            | 7,39     | 9,51     | 9,87     | 2,32     | 29,09    |                 | 52,9 | 68   | 70,6 | 16,6 | 208,1 |                 |
| 54MB                    |              | 10M        |            | 5,07     | 8,46     | 5,23     | 11       | 29,76    |                 | 23,2 | 47,4 | 37,4 | 78,9 | 186,9 |                 |

Tabel 13. Mininet-WiFi iperf3 -c 172.28.95.219 -p 5566 -t60 -i1 -b54M -w10M (Sent)

Tabel 14. Mininet-WiFi iperf3 -c 172.28.95.219 -p 5566 -t60 -i1 -b54M -w10M (Received)

|                         | Iperi  | <b>TCP</b> |            |          |                  |          |          |          |                 |      |                  |      |      |         |                 |
|-------------------------|--------|------------|------------|----------|------------------|----------|----------|----------|-----------------|------|------------------|------|------|---------|-----------------|
|                         | puhvri | akna       |            | Sta1     | Sta <sub>2</sub> | Sta3     | Sta4     | Summa    | <b>Keskmine</b> | Sta1 | Sta <sub>2</sub> | Sta3 | Sta4 | Summa l | <b>Keskmine</b> |
| Läbilaskevõime   pikkus |        | laius      | <b>MSS</b> | (Mbit/s) | (Mbit/s)         | (Mbit/s) | (Mbit/s) | (Mbit/s) | (Mbit/s)        | (MB) | (MB)             | (MB) | 'MB) | (MB)    | (MB)            |
| 54MB                    |        | 10M        |            | 6,82     | 8,31             | 4,42     | ،        | 23,25    | 22,49           | 48,8 | 59,5             | 31,7 | 26,5 | 166,5   | 160,90          |
| 54MB                    |        | 10M        |            | 5,56     | 7,68             | 8,03     | 0,501    | 21,771   |                 | 39,8 | 54,9             | 57,4 | 3,59 | 155,69  |                 |
| 54MB                    |        | 10M        |            | 3,24     | 6,62             | 3,39     | 9,19     | 22,44    |                 | 23,2 | 47,4             | 24,2 | 65.  | 160,5   |                 |

Tabel 15. Mininet-WiFi iperf3 -c 172.28.95.219 -p 5566 -t60 -i1 -b54M -M1000

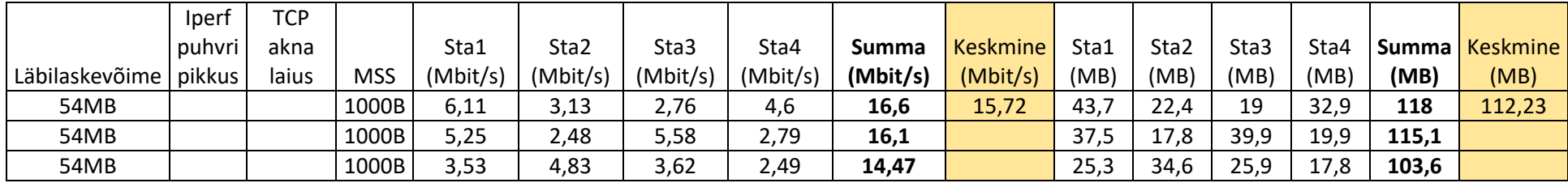

|                         | Iperf  | <b>TCP</b> |            |          |          |          |          |          |                 |      |                  |      |      |         |                 |
|-------------------------|--------|------------|------------|----------|----------|----------|----------|----------|-----------------|------|------------------|------|------|---------|-----------------|
|                         | puhvri | akna       |            | Sta1     | Sta2     | Sta3     | Sta4     | Summa    | <b>Keskmine</b> | Sta1 | Sta <sub>2</sub> | Sta3 | Sta4 | Summa l | <b>Keskmine</b> |
| Läbilaskevõime   pikkus |        | laius      | <b>MSS</b> | (Mbit/s) | (Mbit/s) | (Mbit/s) | (Mbit/s) | (Mbit/s) | (Mbit/s)        | (MB) | (MB)             | (MB) | (MB) | (MB)    | (MB)            |
| 54MB                    |        |            | 20M        | 5,85     | 11,4     | 1,5      | 4,06     | 22,81    | 22,35           | 42,1 | 82,3             | 10,7 | 29   | 164,1   | 160,50          |
| 54MB                    |        |            | 20M        | 10,1     | 3,86     | 2,24     | 4,53     | 20,73    |                 | 72,7 | 27,7             | 16,1 | 32,4 | 148,9   |                 |
| 54MB                    |        |            | 20M        | 4,98     | 5,49     | 6,15     | 6,89     | 23,51    |                 | 35,7 | 39,5             | 44   | 49,3 | 168,5   |                 |

Tabel 16. Mininet-WiFi iperf -c 172.28.95.219 -p 5566 -t60 -i1 -b54M -M20M

# **Lisa 6 – 802.11g standardiga labori mõõtetulemused**

|                | <b>Iperf</b> | <b>TCP</b> |            |      |                       |      |      |                                                    |                |      |      |           |      |         |                 |
|----------------|--------------|------------|------------|------|-----------------------|------|------|----------------------------------------------------|----------------|------|------|-----------|------|---------|-----------------|
|                | puhvri       | akna       |            | Sta1 | Sta <sub>2</sub>      | Sta3 | Sta4 |                                                    | Summa Keskmine | Sta1 | Sta2 | Sta3      | Sta4 | Summa l | <b>Keskmine</b> |
| Läbilaskevõime | pikkus       | laius      | <b>MSS</b> |      | $(Mbit/s)$ $(Mbit/s)$ |      |      | $\vert$ (Mbit/s) $\vert$ (Mbit/s) $\vert$ (Mbit/s) | (Mbit/s)       | (MB) | (MB) | (MB)      | (MB) | (MB)    | (MB)            |
| Piiranguta     |              |            |            | 6,89 | 2,66                  | 5,98 | 5,91 | 21,44                                              | 24,61          | 49,2 | 19   | 42,8      | 42,2 | 153,2   | 175,97          |
| Piiranguta     |              |            |            | 6,22 | 4,25                  | 7,41 | 7,76 | 25,64                                              |                | 44,5 | 30,4 | 52<br>ر ر | 55,5 | 183,4   |                 |
| Piiranguta     |              |            |            | 6,4  | 4.4                   | 8,47 | ,48  | 26,75                                              |                | 45,7 | 31,5 | 60,6      | 53,5 | 191,3   |                 |

Tabel 17. Labor iperf3 -c 172.28.95.219 -p 5566 -t60 -i1

Tabel 18. Labor iperf3 -c 172.28.95.219 -p 5566 -t60 -i1 -b54M

<span id="page-49-1"></span><span id="page-49-0"></span>

|                | Iperi  | <b>TCP</b> |            |          |                                          |          |          |          |                 |      |      |      |      |              |                 |
|----------------|--------|------------|------------|----------|------------------------------------------|----------|----------|----------|-----------------|------|------|------|------|--------------|-----------------|
|                | puhvri | akna       |            | Sta1     | Sta2                                     | Sta3     | Sta4     | Summa I  | <b>Keskmine</b> | Sta1 | Sta2 | Sta3 | Sta4 | <b>Summa</b> | <b>Keskmine</b> |
| Läbilaskevõime | pikkus | laius      | <b>MSS</b> | (Mbit/s) | $\mathsf{I}(\mathsf{Mbit/s})_\mathsf{T}$ | (Mbit/s) | (Mbit/s) | (Mbit/s) | (Mbit/s)        | (MB) | (MB) | (MB) | (MB) | (MB)         | (MB)            |
| 54MB           |        |            |            | 8,62     | 4,32                                     | 8,23     | 7,2      | 28,37    | 28,00           | 61,6 | 30,9 | 58,9 | 51,5 | 202,9        | 200,37          |
| 54MB           |        |            |            | 5,56     | 5,5                                      | 9,65     | 7,6      | 28,31    |                 | 39,8 | 39,4 | 69   | 54,4 | 202,6        |                 |
| 54MB           |        |            |            | 7,08     | 5,14                                     | 46,      | 7,65     | 27,33    |                 | 50,6 | 36,8 | 53,4 | 54,8 | 195,6        |                 |

|                | <b>Iperf</b> | TCP   |            |      |                                           |      |      |                  |          |      |      |      |      |       |                |
|----------------|--------------|-------|------------|------|-------------------------------------------|------|------|------------------|----------|------|------|------|------|-------|----------------|
|                | puhvri       | akna  |            | Sta1 | Sta2                                      | Sta3 | Sta4 | Summa I          | Keskmine | Sta1 | Sta2 | Sta3 | Sta4 |       | Summa Keskmine |
| Läbilaskevõime | pikkus       | laius | <b>MSS</b> |      | (Mbit/s)   (Mbit/s)   (Mbit/s)   (Mbit/s) |      |      | $ $ (Mbit/s) $ $ | (Mbit/s) | (MB) | (MB) | (MB) | (MB) | (MB)  | (MB)           |
| 1000MB         |              |       |            | 6,85 | 5,59                                      | 8,54 | 6,89 | 27,87            | 27,56    | 49   | 40   | 61,1 | 49,2 | 199,3 | 197,13         |
| 1000MB         |              |       |            | 6,71 | 7,39                                      | 8,16 | 4,74 | 27               |          | 48   | 33,9 | 58,4 | 52,9 | 193,2 |                |
| 1000MB         |              |       |            | 6,45 | 5,22                                      | ,76  | 8,37 | 27,8             |          | 46,1 | 37,4 | 55,5 | 59,9 | 198,9 |                |

Tabel 19. Labor iperf3 -c 172.28.95.219 -p 5566 -t60 -i1 -b1000M

Tabel 20. Labor iperf3 -c 172.28.95.219 -p 5566 -t60 -i1 -b1000M -l8K

|                | Iperf  | TCP   |            |      |                       |          |          |              |            |      |      |      |      |       |                 |
|----------------|--------|-------|------------|------|-----------------------|----------|----------|--------------|------------|------|------|------|------|-------|-----------------|
|                | puhvri | akna  |            | Sta1 | Sta2                  | Sta3     | Sta4     | <b>Summa</b> | l Keskmine | Sta1 | Sta2 | Sta3 | Sta4 | Summa | <b>Keskmine</b> |
| Läbilaskevõime | pikkus | laius | <b>MSS</b> |      | $(Mbit/s)$ $(Mbit/s)$ | (Mbit/s) | (Mbit/s) | (Mbit/s)     | (Mbit/s)   | (MB) | (MB) | (MB) | (MB) | (MB)  | (MB)            |
| 1000M          | 8KB    |       |            | 4,44 | 4,23                  | 9,08     | 8,84     | 26,59        | 27,33      | 31,7 | 30,2 | 65   | 63,3 | 190,2 | 195,47          |
| 1000M          | 8KB    |       |            | 7,39 | 5,53                  |          | 6,51     | 27,43        |            | 52,9 | 39,6 | 57,2 | 46,5 | 196,2 |                 |
| 1000M          | 8KB    |       |            | 6,58 | 4,84                  | 8,42     | 8,14     | 27,98        |            | 47   | 34,6 | 60,2 | 58,2 | 200   |                 |

Tabel 21. Labor iperf3 -c 172.28.95.219 -p 5566 -t60 -i1 -b54M -l64K

|                | <b>Iperf</b> | TCP   |            |          |                         |                      |      |                     |                 |      |      |      |      |              |                 |
|----------------|--------------|-------|------------|----------|-------------------------|----------------------|------|---------------------|-----------------|------|------|------|------|--------------|-----------------|
|                | puhvri       | akna  |            | Sta1     | Sta <sub>2</sub>        | Sta3                 | Sta4 | Summa               | <b>Keskmine</b> | Sta1 | Sta2 | Sta3 | Sta4 | <b>Summa</b> | <b>Keskmine</b> |
| Läbilaskevõime | pikkus       | laius | <b>MSS</b> | (Mbit/s) | )   (Mbit/s)   (Mbit/s) |                      |      | $(Mbit/s)$ (Mbit/s) | (Mbit/s)        | (MB) | (MB) | (MB) | (MB) | (MB)         | (MB)            |
| 54MB           | 64K          |       |            | 6,68     | 5,47                    | 8,18                 | 1,47 | 27,8                | 27,16           | 47,8 | 39,1 | 58,5 | 53,4 | 198,8        | 194,17          |
| 54MB           | 64K          |       |            | ,16      | 5,63                    | 7,76                 | 6,9  | 27,45               |                 | 51,2 | 40,2 | 55,5 | 49,4 | 196,3        |                 |
| 54MB           | 64K          |       |            | 6,04     | 4,87                    | 0 <sub>7</sub><br>٥. | 6,61 | 26,22               |                 | 43,2 | 34,8 | 62,2 | 47,2 | 187,4        |                 |

|                | <b>Iperf</b> | TCP   |            |                                   |      |                     |      |                          |                 |      |      |      |      |       |                |
|----------------|--------------|-------|------------|-----------------------------------|------|---------------------|------|--------------------------|-----------------|------|------|------|------|-------|----------------|
|                | puhvri       | akna  |            | Sta1                              | Sta2 | Sta3                | Sta4 | Summa                    | <b>Keskmine</b> | Sta1 | Sta2 | Sta3 | Sta4 |       | Summa Keskmine |
| Läbilaskevõime | pikkus       | laius | <b>MSS</b> | $\vert$ (Mbit/s) $\vert$ (Mbit/s) |      | $(Mbit/s)$ (Mbit/s) |      | $\vert$ (Mbit/s) $\vert$ | (Mbit/s)        | (MB) | (MB) | (MB) | (MB) | (MB)  | (MB)           |
| 54MB           | 1M           |       |            | 6,67                              | 3,92 |                     | 8,23 | 27,82                    | 27,16           | 47,7 | 28   | 64,4 | 58,9 | 199   | 194,10         |
| 54MB           | 1M           |       |            | 7,61                              | 5,17 | 8,09                | 6,63 | 27,5                     |                 | 54   | 37   | 57,9 | 47,3 | 196,2 |                |
| 54MB           | 1M           |       |            | ,,,                               | 5,25 | 6,84                | 6,36 | 26,15                    |                 | 55   | 37,6 | 49   | 45,5 | 187,1 |                |

Tabel 22. Labor iperf3 -c 172.28.95.219 -p 5566 -t60 -i1 -b54M -l1M

Tabel 23. Labor iperf3 -c 172.28.95.219 -p 5566 -t60 -i1 -b54M -w1M (Sent)

|                | Iperf  | ТСР   |            |      |                     |          |          |              |                 |      |      |      |      |              |                 |
|----------------|--------|-------|------------|------|---------------------|----------|----------|--------------|-----------------|------|------|------|------|--------------|-----------------|
|                | puhvri | akna  |            | Sta1 | Sta2                | Sta3     | Sta4     | <b>Summa</b> | <b>Keskmine</b> | Sta1 | Sta2 | Sta3 | Sta4 | <b>Summa</b> | <b>Keskmine</b> |
| Läbilaskevõime | pikkus | laius | <b>MSS</b> |      | $(Mbit/s)$ (Mbit/s) | (Mbit/s) | (Mbit/s) | (Mbit/s)     | (Mbit/s)        | (MB) | (MB) | (MB) | (MB) | (MB)         | (MB)            |
| 54MB           |        | 1M    |            | 6,64 | 4,23                |          | 7,32     | 26,19        | 27,46           | 47,5 | 30,2 | 57,2 | 52,4 | 187,3        | 196,37          |
| 54MB           |        | 1M    |            | 1,1  | 5,38                | 8,6      | ,18      | 28,26        |                 | 50,8 | 38,5 | 61,5 | 51,4 | 202,2        |                 |
| 54MB           |        | 1M    |            |      | 4,51                | 9,45     | 5,96     | 27,92        |                 | 57,2 | 32,2 | 67,6 | 42,6 | 199,6        |                 |

Tabel 24. Labor iperf3 -c 172.28.95.219 -p 5566 -t60 -i1 -b54M -w1M (Received)

|                | Iperf  | <b>TCP</b> |            |          |                     |      |                                   |              |                 |      |      |      |      |       |                |
|----------------|--------|------------|------------|----------|---------------------|------|-----------------------------------|--------------|-----------------|------|------|------|------|-------|----------------|
|                | puhvri | akna       |            | Sta1     | Sta2                | Sta3 | Sta4                              | <b>Summa</b> | <b>Keskmine</b> | Sta1 | Sta2 | Sta3 | Sta4 |       | Summa Keskmine |
| Läbilaskevõime | pikkus | laius      | <b>MSS</b> | (Mbit/s) | $M_{\text{Mbit/s}}$ |      | $\vert$ (Mbit/s) $\vert$ (Mbit/s) | (Mbit/s)     | (Mbit/s)        | (MB) | (MB) | (MB) | (MB) | (MB)  | (MB)           |
| 54MB           |        | 1M         |            | 6,64     | 4,23                |      | 7,32                              | 26,19        | 27,46           | 47,5 | 30,2 | 57,2 | 52,4 | 187,3 | 196,37         |
| 54MB           |        | 1M         |            | ـدر '    | 5,38                | 8,6  | ,18                               | 28,26        |                 | 50,8 | 38,5 | 61,5 | 51,4 | 202,2 |                |
| 54MB           |        | 1M         |            |          | 4,51                | 9,45 | 5,96                              | 27,92        |                 | 57,2 | 32,2 | 67,6 | 42,6 | 199,6 |                |

|                | Iperf  | <b>TCP</b> |            |      |                       |                                   |      |              |                 |      |      |      |      |       |                |
|----------------|--------|------------|------------|------|-----------------------|-----------------------------------|------|--------------|-----------------|------|------|------|------|-------|----------------|
|                | puhvri | akna       |            | Sta1 | Sta2                  | Sta3                              | Sta4 | <b>Summa</b> | <b>Keskmine</b> | Sta1 | Sta2 | Sta3 | Sta4 |       | Summa Keskmine |
| Läbilaskevõime | pikkus | laius      | <b>MSS</b> |      | $(Mbit/s)$ $(Mbit/s)$ | $\vert$ (Mbit/s) $\vert$ (Mbit/s) |      | (Mbit/s)     | (Mbit/s)        | (MB) | (MB) | (MB) | (MB) | (MB)  | (MB)           |
| 54MB           |        | 10M        |            | 7,34 | 5,14                  | 9,98                              | 8,82 | 31,28        | 31,73           | 52,5 | 36,8 | 71,4 | 63,1 | 223,8 | 227,08         |
| 54MB           |        | 10M        |            | 9,66 | 5,26                  | 9,54                              | 8,67 | 33,13        |                 | 69,1 | 37,6 | 68,2 | 62   | 236,9 |                |
| 54MB           |        | 10M        |            | 7,6  | 5,38                  | 9,09                              | 8,7  | 30,77        |                 | 54,4 | 38,5 | 65   | 62,2 | 220,1 |                |
|                |        |            |            | 6,95 | 5,43                  | 10,4                              | 8,95 | 31,73        |                 | 49,8 | 38,9 | 74,8 | 64   | 227,5 |                |

Tabel 25. Labor iperf3 -c 172.28.95.219 -p 5566 -t60 -i1 -b54M -w10M (Sent)

Tabel 26. Labor iperf3 -c 172.28.95.219 -p 5566 -t60 -i1 -b54M -w10M (Received)

|                | Iperi  | <b>TCP</b> |            |          |          |          |          |              |                 |      |      |      |      |              |                 |
|----------------|--------|------------|------------|----------|----------|----------|----------|--------------|-----------------|------|------|------|------|--------------|-----------------|
|                | puhvri | akna       |            | Sta1     | Sta2     | Sta3     | Sta4     | <b>Summa</b> | <b>Keskmine</b> | Sta1 | Sta2 | Sta3 | Sta4 | <b>Summa</b> | <b>Keskmine</b> |
| Läbilaskevõime | pikkus | laius      | <b>MSS</b> | (Mbit/s) | (Mbit/s) | (Mbit/s) | (Mbit/s) | (Mbit/s)     | (Mbit/s)        | (MB) | (MB) | (MB  | (MB) | (MB)         | (MB)            |
| 54MB           |        | 10M        |            | 5,98     | 3,86     | 9,98     | 8,17     | 27,99        | 29,27           | 42,8 | 27,6 | 71,4 | 58,4 | 200,2        | 209,40          |
| 54MB           |        | 10M        |            | 9,66     | 3,88     | 9,54     | 8,67     | 31,75        |                 | 69,1 | 27,7 | 68,2 | 62   | 227          |                 |
| 54MB           |        | 10M        |            | 6,49     | 4,02     | 9,09     | 8,7      | 28,3         |                 | 46,4 | 28,8 | 65   | 62,2 | 202,4        |                 |
|                |        |            |            | 5,6      | 4,07     | 10,4     | 8,95     | 29,02        |                 | 40,1 | 29,1 | 74,8 | 64   | 208          |                 |

Tabel 27. Labor iperf3 -c 172.28.95.219 -p 5566 -t60 -i1 -b54M -M1000

|                | Iper   | <b>TCP</b> |            |          |          |          |          |                              |          |      |      |      |      |              |                 |
|----------------|--------|------------|------------|----------|----------|----------|----------|------------------------------|----------|------|------|------|------|--------------|-----------------|
|                | puhvri | akna       |            | Sta1     | Sta2     | Sta3     | Sta4     | Summa I                      | Keskmine | Sta1 | Sta2 | Sta3 | Sta4 | <b>Summa</b> | <b>Keskmine</b> |
| Läbilaskevõime | pikkus | laius      | <b>MSS</b> | (Mbit/s) | (Mbit/s) | (Mbit/s) | (Mbit/s) | $ \left(\frac{M}{s}\right) $ | (Mbit/s) | (MB) | (MB) | (MB) | (MB) | (MB)         | (MB)            |
| 54MB           |        |            | 1000B      | 9,51     | 5,47     | 20,3     | 8,49     | 43,77                        | 32,28    | 68   | 39,1 | 145  | 60,8 | 312,9        | 230,83          |
| 54MB           |        |            | 1000B      | 6,41     | 5,36     | 8,09     | 7,25     | 27,11                        |          | 45,9 | 38,4 | 57,9 | 51,9 | 194,1        |                 |
| 54MB           |        |            | 1000B      | 8,28     | 3,25     | 7,99     | 6,43     | 25,95                        |          | 59,2 | 23,2 | 57,1 | 46   | 185,5        |                 |

|                | <b>Ipert</b> | <b>TCP</b> |            |      |                                                 |          |          |              |                 |      |      |      |      |       |                |
|----------------|--------------|------------|------------|------|-------------------------------------------------|----------|----------|--------------|-----------------|------|------|------|------|-------|----------------|
|                | puhvri       | akna       |            | Sta1 | Sta <sub>2</sub>                                | Sta3     | Sta4     | <b>Summa</b> | <b>Keskmine</b> | Sta1 | Sta2 | Sta3 | Sta4 |       | Summa Keskmine |
| Läbilaskevõime | pikkus       | laius      | <b>MSS</b> |      | $\lfloor$ (Mbit/s) $\lfloor$ (Mbit/s) $\lfloor$ | (Mbit/s) | (Mbit/s) | (Mbit/s)     | (Mbit/s)        | (MB) | (MB) | (MB) | (MB) | (MB)  | (MB)           |
| 54MB           |              |            | 20M        | 6,95 | 3,98                                            | 8,49     | 6,8      | 26,22        | 25,90           | 49,8 | 28,5 | 60,8 | 48,6 | 187,7 | 185,30         |
| 54MB           |              |            | 20M        | 6,06 | 5,23                                            | 7,34     | 7,01     | 25,64        |                 | 43,4 | 37,4 | 52,5 | 50,1 | 183,4 |                |
| 54MB           |              |            | 20M        | 1,55 | 3,55                                            | 7,97     | 6,76     | 25,83        |                 | 54   | 25,4 | $-1$ | 48,4 | 184,8 |                |

Tabel 28. Labor iperf -c 172.28.95.219 -p 5566 -t60 -i1 -b54M -M20M

Tabel 29. Labor 802.11g mõõtmistulemused (1 server, 1 klient)

<span id="page-53-0"></span>

|                                                       | Sta1     | Sta1 |
|-------------------------------------------------------|----------|------|
| Käsk                                                  | (Mbit/s) | (MB) |
| iperf3 -c 172.28.95.219 -p 5566 -t60 -i1              | 26,1     | 186  |
| iperf3 -c 172.28.95.219 -p 5566 -t60 -i1 -b54M        | 25,4     | 182  |
| iperf3 -c 172.28.95.219 -p 5566 -t60 -i1 -b1000M      | 26,6     | 190  |
| iperf3 -c 172.28.95.219 -p 5566 -t60 -i1 -b1000M -l8K | 26,4     | 189  |
| iperf3 -c 172.28.95.219 -p 5566 -t60 -i1 -b54M -l64K  | 27,1     | 194  |
| iperf3 -c 172.28.95.219 -p 5566 -t60 -i1 -b54M -l1M   | 27,5     | 197  |
| iperf3 -c 172.28.95.219 -p 5566 -t60 -i1 -b54M -w1M   | 27       | 193  |
| iperf3 -c 172.28.95.219 -p 5566 -t60 -i1 -b54M -w10M  | 26.9     | 192  |
| iperf3 -c 172.28.95.219 -p 5566 -t60 -i1 -b54M -M1000 | 26,5     | 190  |
| iperf3 -c 172.28.95.219 -p 5566 -t60 -i1 -b54M -M20M  | 26       | 186  |

# **Lisa 7 – 802.11ac standardiga labori mõõtetulemused**

|                                 | Iperf         | <b>TCP</b> |            |      |      |      |      |       |                |                 |                  |       |       |        |                       |
|---------------------------------|---------------|------------|------------|------|------|------|------|-------|----------------|-----------------|------------------|-------|-------|--------|-----------------------|
|                                 | puhvri   akna |            |            | Sta1 | Sta2 | Sta3 | Sta4 |       | Summa Keskmine | Sta1            | Sta <sub>2</sub> | Sta3  | Sta4  |        | <b>Summa</b> Keskmine |
| Läbilaskevõime   pikkus   laius |               |            | <b>MSS</b> |      |      |      |      |       | (Mbit/s)       | (GB)            | (MB)             | (MB)  | (MB)  | (GB)   | (MB)                  |
| Piiranguta                      |               |            |            | 64,2 | 67,0 | 76,3 | 65,3 | 272,8 | 289,3          | 459,0           | 480,0            | 546,0 | 467,0 | 1952,0 | 2069,7                |
| Piiranguta                      |               |            |            | 72,7 | 71,5 | 83,2 | 68,4 | 295,8 |                | $520,0$   511,0 |                  | 595,0 | 490,0 | 2116,0 |                       |
| Piiranguta                      |               |            |            | 71,2 | 70,4 | 81,9 | 75,8 | 299,3 |                | 510,0           | 503,0            | 586,0 | 542,0 | 2141,0 |                       |

Tabel 30. Labor iperf3 -c 172.28.95.219 -p 5566 -t60 -i1 (4 hosti, 4 stationit)

Tabel 31. Labor iperf3 -c 172.28.95.219 -p 5566 -t60 -i1

<span id="page-54-0"></span>

|                | Iperf  |          |            |          |                  |          |          |          |          |          |          |              |                 |
|----------------|--------|----------|------------|----------|------------------|----------|----------|----------|----------|----------|----------|--------------|-----------------|
|                | puhvri | TCP akna |            | Sta1     | Sta <sub>2</sub> | Sta3     | Sta4     | Sta5     | Sta6     | Sta7     | Sta8     | Summa        | <b>Keskmine</b> |
| Läbilaskevõime | pikkus | laius    | <b>MSS</b> | (Mbit/s) | (Mbit/s)         | (Mbit/s) | (Mbit/s) | (Mbit/s) | (Mbit/s) | (Mbit/s) | (Mbit/s) | (Mbit/s)     | (Mbit/s)        |
| Piiranguta     |        |          |            | 19,9     | 12,0             | 33,1     | 20,3     | 35,5     | 33,0     | 34,2     | 21,5     | 209,5        | 213,8           |
| Piiranguta     |        |          |            | 34,0     | 30,5             | 32,3     | 31,2     | 30,4     | 26,9     | 24,8     | 13,3     | 223,4        |                 |
| Piiranguta     |        |          |            | 29,0     | 28,5             | 36,3     | 28,2     | 30,0     | 21,5     | 22,5     | 12,4     | 208,4        |                 |
|                | Iperf  |          |            |          |                  |          |          |          |          |          |          |              |                 |
|                | puhvri | TCP akna |            | Sta1     | Sta <sub>2</sub> | Sta3     | Sta4     | Sta5     | Sta6     | Sta7     | Sta8     | <b>Summa</b> | <b>Keskmine</b> |
| Läbilaskevõime | pikkus | laius    | <b>MSS</b> | (MB)     | (MB)             | (MB)     | (MB)     | (MB)     | (MB)     | (MB)     | (MB)     | (MB)         | (MB)            |
| Piiranguta     |        |          |            | 237,0    | 143,0            | 394,0    | 242,0    | 424,0    | 395,0    | 407,0    | 259,0    | 2501,0       | 2552,3          |
| Piiranguta     |        |          |            | 406,0    | 366,0            | 386,0    | 373,0    | 362,0    | 321,0    | 296,0    | 159,0    | 2669,0       |                 |
| Piiranguta     |        |          |            | 349,0    | 339,0            | 433,0    | 337,0    | 358,0    | 256,0    | 268,0    | 147,0    | 2487,0       |                 |

|                | Iperf        |          |            |          |                  |          |          |          |          |       |                                  |              |                 |
|----------------|--------------|----------|------------|----------|------------------|----------|----------|----------|----------|-------|----------------------------------|--------------|-----------------|
|                | puhvri       | TCP akna |            | Sta1     | Sta <sub>2</sub> | Sta3     | Sta4     | Sta5     | Sta6     | Sta7  | Sta8                             | <b>Summa</b> | <b>Keskmine</b> |
| Läbilaskevõime | pikkus       | laius    | <b>MSS</b> | (Mbit/s) | (Mbit/s)         | (Mbit/s) | (Mbit/s) | (Mbit/s) | (Mbit/s) |       | $(Mbit/s)$ $(Mbit/s)$ $(Mbit/s)$ |              | (Mbit/s)        |
| 54MB           |              |          |            | 33,0     | 28,8             | 34,1     | 22,1     | 26,3     | 24,6     | 23,7  | 12,2                             | 204,8        | 209,9           |
| 54MB           |              |          |            | 27,8     | 29,5             | 28,6     | 31,4     | 26,5     | 23,6     | 21,2  | 13,8                             | 202,4        |                 |
| 54MB           |              |          |            | 36,2     | 29,9             | 28,7     | 30,6     | 27,0     | 29,1     | 24,7  | 16,3                             | 222,5        |                 |
|                | <b>Iperf</b> |          |            |          |                  |          |          |          |          |       |                                  |              |                 |
|                | puhvri       | TCP akna |            | Sta1     | Sta <sub>2</sub> | Sta3     | Sta4     | Sta5     | Sta6     | Sta7  | Sta8                             | <b>Summa</b> | <b>Keskmine</b> |
| Läbilaskevõime | pikkus       | laius    | <b>MSS</b> | (MB)     | (MB)             | (MB)     | (MB)     | (MB)     | (MB)     | (MB)  | (MB)                             | (MB)         | (MB)            |
| 54MB           |              |          |            | 394,0    | 344,0            | 406,0    | 263,0    | 314,0    | 293,0    | 282,0 | 147,0                            | 2443,0       | 2504,3          |
| 54MB           |              |          |            | 332,0    | 351,0            | 341,0    | 374,0    | 316,0    | 281,0    | 253,0 | 164,0                            | 2412,0       |                 |
| 54MB           |              |          |            | 432,0    | 357,0            | 343,0    | 365,0    | 323,0    | 348,0    | 295,0 | 195,0                            | 2658,0       |                 |

Tabel 32. Labor iperf3 -c 172.28.95.219 -p 5566 -t60 -i1 -b54

|                | <b>Iperf</b> |          |            |          |                  |          |          |          |          |                       |       |          |                 |
|----------------|--------------|----------|------------|----------|------------------|----------|----------|----------|----------|-----------------------|-------|----------|-----------------|
|                | puhvri       | TCP akna |            | Sta1     | Sta <sub>2</sub> | Sta3     | Sta4     | Sta5     | Sta6     | Sta7                  | Sta8  | Summa    | <b>Keskmine</b> |
| Läbilaskevõime | pikkus       | laius    | <b>MSS</b> | (Mbit/s) | (Mbit/s)         | (Mbit/s) | (Mbit/s) | (Mbit/s) | (Mbit/s) | $(Mbit/s)$ $(Mbit/s)$ |       | (Mbit/s) | (Mbit/s)        |
| 30MB           |              |          |            | 30,0     | 30,0             | 30,0     | 30,0     | 30,0     | 30,0     | 30,0                  | 30,0  | 240,0    | 241,1           |
| 30MB           |              |          |            | 30,0     | 31,5             | 30,0     | 30,0     | 30,0     | 30,0     | 30,0                  | 30,0  | 241,5    |                 |
| 30MB           |              |          |            | 30,0     | 31,7             | 30,0     | 30,0     | 30,0     | 30,0     | 30,0                  | 30,0  | 241,7    |                 |
|                | Iperf        |          |            |          |                  |          |          |          |          |                       |       |          |                 |
|                | puhvri       | TCP akna |            | Sta1     | Sta <sub>2</sub> | Sta3     | Sta4     | Sta5     | Sta6     | Sta7                  | Sta8  | Summa    | <b>Keskmine</b> |
| Läbilaskevõime | pikkus       | laius    | <b>MSS</b> | (MB)     | (MB)             | (MB)     | (MB)     | (MB)     | (MB)     | (MB)                  | (MB)  | (MB)     | (MB)            |
| 30MB           |              |          |            | 357,0    | 357,0            | 358,0    | 357,0    | 357,0    | 357,0    | 358,0                 | 357,0 | 2858,0   | 2858,0          |
| 30MB           |              |          |            | 357,0    | 357,0            | 358,0    | 357,0    | 357,0    | 357,0    | 358,0                 | 357,0 | 2858,0   |                 |
| 30MB           |              |          |            | 357,0    | 357,0            | 358,0    | 357,0    | 357,0    | 357,0    | 358,0                 | 357,0 | 2858,0   |                 |

Tabel 33. Labor iperf3 -c 172.28.95.219 -p 5566 -t60 -i1 -b30M

Tabel 34. Labor iperf3 -c 172.28.95.219 -p 5566 -t60 -i1 -l208K

|                | Iperf  |          |            |          |          |          |          |          |          |       |                     |                              |                 |
|----------------|--------|----------|------------|----------|----------|----------|----------|----------|----------|-------|---------------------|------------------------------|-----------------|
|                | puhvri | TCP akna |            | Sta1     | Sta2     | Sta3     | Sta4     | Sta5     | Sta6     | Sta7  | Sta8                | <b>Summa</b>                 | <b>Keskmine</b> |
| Läbilaskevõime | pikkus | laius    | <b>MSS</b> | (Mbit/s) | (Mbit/s) | (Mbit/s) | (Mbit/s) | (Mbit/s) | (Mbit/s) |       | (Mbit/s)   (Mbit/s) | $ \left(\frac{M}{s}\right) $ | (Mbit/s)        |
| Piiranguta     | 208KB  |          |            | 37,1     | 35,1     | 0,0      | 36,9     | 43,6     | 46,8     | 42,1  | 40,7                | 282,3                        | 254,7           |
| Piiranguta     | 208KB  |          |            | 35,2     | 24,8     | 39,8     | 37,6     | 36,2     | 27,2     | 25,7  | 13,7                | 240,2                        |                 |
| Piiranguta     | 208KB  |          |            | 35,3     | 28,0     | 39,7     | 35,5     | 34,5     | 27,9     | 27,0  | 13,7                | 241,6                        |                 |
|                | Iperf  |          |            |          |          |          |          |          |          |       |                     |                              |                 |
|                | puhvri | TCP akna |            | Sta1     | Sta2     | Sta3     | Sta4     | Sta5     | Sta6     | Sta7  | Sta8                | Summa                        | <b>Keskmine</b> |
| Läbilaskevõime | pikkus | laius    | <b>MSS</b> | (MB)     | (MB)     | (MB)     | (MB)     | (MB)     | (MB)     | (MB)  | (MB)                | (MB)                         | (MB)            |
| Piiranguta     | 208KB  |          |            | 442,0    | 419,0    | 0,0      | 440,0    | 520,0    | 557,0    | 503,0 | 485,0               | 3366,0                       | 3038,3          |
| Piiranguta     | 208KB  |          |            | 419,0    | 296,0    | 474,0    | 449,0    | 433,0    | 325,0    | 307,0 | 164,0               | 2867,0                       |                 |
| Piiranguta     | 208KB  |          |            | 422,0    | 334,0    | 474,0    | 423,0    | 411,0    | 333,0    | 321,0 | 164,0               | 2882,0                       |                 |

|                | Iperf        |          |            |          |                  |          |          |          |          |          |          |                                |                 |
|----------------|--------------|----------|------------|----------|------------------|----------|----------|----------|----------|----------|----------|--------------------------------|-----------------|
|                | puhvri       | TCP akna |            | Sta1     | Sta <sub>2</sub> | Sta3     | Sta4     | Sta5     | Sta6     | Sta7     | Sta8     | <b>Summa</b>                   | <b>Keskmine</b> |
| Läbilaskevõime | pikkus       | laius    | <b>MSS</b> | (Mbit/s) | (Mbit/s)         | (Mbit/s) | (Mbit/s) | (Mbit/s) | (Mbit/s) | (Mbit/s) | (Mbit/s) | $ \left(\text{Mbit/s}\right) $ | (Mbit/s)        |
| Piiranguta     | 1M           |          |            | 35,2     | 30,3             | 41,4     | 28,2     | 35,6     | 23,7     | 28,0     | 18,8     | 241,2                          | 291,5           |
| Piiranguta     | 1M           |          |            | 36,6     | 35,6             | 35,6     | 47,1     | 45,6     | 43,3     | 49,5     | 38,2     | 331,5                          |                 |
| Piiranguta     | 1M           |          |            | 44,7     | 36,0             | 46,8     | 40,9     | 35,6     | 34,5     | 36,1     | 27,1     | 301,7                          |                 |
|                | <b>Iperf</b> |          |            |          |                  |          |          |          |          |          |          |                                |                 |
|                | puhvri       | TCP akna |            | Sta1     | Sta <sub>2</sub> | Sta3     | Sta4     | Sta5     | Sta6     | Sta7     | Sta8     | Summa                          | <b>Keskmine</b> |
| Läbilaskevõime | pikkus       | laius    | <b>MSS</b> | (MB)     | (MB)             | (MB)     | (MB)     | (MB)     | (MB)     | (MB)     | (MB)     | (MB)                           | (MB)            |
| Piiranguta     | 1M           |          |            | 420,0    | 361,0            | 494,0    | 337,0    | 425,0    | 283,0    | 334,0    | 225,0    | 2879,0                         | 3475,7          |
| Piiranguta     | 1M           |          |            | 438,0    | 424,0            | 425,0    | 561,0    | 543,0    | 517,0    | 583,0    | 456,0    | 3947,0                         |                 |
| Piiranguta     | 1M           |          |            | 533,0    | 430,0            | 558,0    | 488,0    | 425,0    | 412,0    | 431,0    | 324,0    | 3601,0                         |                 |

Tabel 35. Labor iperf3 -c 172.28.95.219 -p 5566 -t60 -i1 -l1M

Tabel 36. Labor iperf3 -c 172.28.95.219 -p 5566 -t60 -i1 -w10M

|                | Iperf        |          |            |          |                  |          |          |          |          |          |       |                     |                 |
|----------------|--------------|----------|------------|----------|------------------|----------|----------|----------|----------|----------|-------|---------------------|-----------------|
|                | puhvri       | TCP akna |            | Sta1     | Sta2             | Sta3     | Sta4     | Sta5     | Sta6     | Sta7     | Sta8  | Summa               | <b>Keskmine</b> |
| Läbilaskevõime | pikkus       | laius    | <b>MSS</b> | (Mbit/s) | (Mbit/s)         | (Mbit/s) | (Mbit/s) | (Mbit/s) | (Mbit/s) | (Mbit/s) |       | $(Mbit/s)$ (Mbit/s) | (Mbit/s)        |
| Piiranguta     |              | 10M      |            | 36,5     | 30,9             | 51,6     | 34,6     | 34,0     | 36,3     | 37,0     | 22,7  | 283,6               | 282,0           |
| Piiranguta     |              | 10M      |            | 47,2     | 34,6             | 46,6     | 39,7     | 44,2     | 30,2     | 33,4     | 20,8  | 296,7               |                 |
| Piiranguta     |              | 10M      |            | 41,5     | 23,0             | 41,2     | 38,3     | 48,7     | 26,5     | 30,9     | 15,6  | 265,7               |                 |
|                | <b>Iperf</b> |          |            |          |                  |          |          |          |          |          |       |                     |                 |
|                | puhvri       | TCP akna |            | Sta1     | Sta <sub>2</sub> | Sta3     | Sta4     | Sta5     | Sta6     | Sta7     | Sta8  | Summa               | <b>Keskmine</b> |
| Läbilaskevõime | pikkus       | laius    | <b>MSS</b> | (MB)     | (MB)             | (MB)     | (MB)     | (MB)     | (MB)     | (MB)     | (MB)  | (MB)                | (MB)            |
| Piiranguta     |              | 10M      |            | 413,0    | 371,0            | 616,0    | 414,0    | 405,0    | 434,0    | 442,0    | 271,0 | 3366,0              | 3359,3          |
| Piiranguta     |              | 10M      |            | 564,0    | 412,0            | 556,0    | 473,0    | 527,0    | 360,0    | 399,0    | 248,0 | 3539,0              |                 |
| Piiranguta     |              | 10M      |            | 495,0    | 274,0            | 493,0    | 456,0    | 582,0    | 317,0    | 369,0    | 187,0 | 3173,0              |                 |

|                | Iperf        |          |            |       |                       |          |          |          |          |          |          |          |                 |
|----------------|--------------|----------|------------|-------|-----------------------|----------|----------|----------|----------|----------|----------|----------|-----------------|
|                | puhvri       | TCP akna |            | Sta1  | Sta <sub>2</sub>      | Sta3     | Sta4     | Sta5     | Sta6     | Sta7     | Sta8     | Summa    | <b>Keskmine</b> |
| Läbilaskevõime | pikkus       | laius    | <b>MSS</b> |       | $(Mbit/s)$ $(Mbit/s)$ | (Mbit/s) | (Mbit/s) | (Mbit/s) | (Mbit/s) | (Mbit/s) | (Mbit/s) | (Mbit/s) | (Mbit/s)        |
| Piiranguta     |              | 500KB    |            | 36,5  | 23,5                  | 47,2     | 33,1     | 36,9     | 17,7     | 29,2     | 17,9     | 242,0    | 258,9           |
| Piiranguta     |              | 500KB    |            | 36,5  | 26,7                  | 47,9     | 40,9     | 33,3     | 27,9     | 30,7     | 20,6     | 264,5    |                 |
| Piiranguta     |              | 500KB    |            | 35,1  | 32,1                  | 42,1     | 41,4     | 35,8     | 23,6     | 38,0     | 22,0     | 270,1    |                 |
|                | <b>Iperf</b> |          |            |       |                       |          |          |          |          |          |          |          |                 |
|                | puhvri       | TCP akna |            | Sta1  | Sta <sub>2</sub>      | Sta3     | Sta4     | Sta5     | Sta6     | Sta7     | Sta8     | Summa    | <b>Keskmine</b> |
| Läbilaskevõime | pikkus       | laius    | <b>MSS</b> | (MB)  | (MB)                  | (MB)     | (MB)     | (MB)     | (MB)     | (MB)     | (MB)     | (MB)     | (MB)            |
| Piiranguta     |              | 500KB    |            | 436,0 | 280,0                 | 563,0    | 395,0    | 440,0    | 212,0    | 348,0    | 213,0    | 2887,0   | 3092,7          |
| Piiranguta     |              | 500KB    |            | 436,0 | 319,0                 | 572,0    | 488,0    | 399,0    | 333,0    | 366,0    | 246,0    | 3159,0   |                 |
| Piiranguta     |              | 500KB    |            | 421,0 | 383,0                 | 503,0    | 493,0    | 431,0    | 282,0    | 457,0    | 262,0    | 3232,0   |                 |

Tabel 37. Labor iperf3 -c 172.28.95.219 -p 5566 -t60 -i1 -w500K

Tabel 38. Labor iperf3 -c 172.28.95.219 -p 5566 -t60 -i1 -w60K

|                | <b>Iperf</b> |          |            |          |                  |          |          |          |          |          |       |                       |                 |
|----------------|--------------|----------|------------|----------|------------------|----------|----------|----------|----------|----------|-------|-----------------------|-----------------|
|                | puhvri       | TCP akna |            | Sta1     | Sta2             | Sta3     | Sta4     | Sta5     | Sta6     | Sta7     | Sta8  | Summa                 | <b>Keskmine</b> |
| Läbilaskevõime | pikkus       | laius    | <b>MSS</b> | (Mbit/s) | (Mbit/s)         | (Mbit/s) | (Mbit/s) | (Mbit/s) | (Mbit/s) | (Mbit/s) |       | $(Mbit/s)$ $(Mbit/s)$ | (Mbit/s)        |
| Piiranguta     |              | 60KB     |            | 30,4     | 18,9             | 20,8     | 24,4     | 18,3     | 13,4     | 15,0     | 10,0  | 151,2                 | 148,2           |
| Piiranguta     |              | 60KB     |            | 22,6     | 17,9             | 21,5     | 21,7     | 20,4     | 15,6     | 17,4     | 11,3  | 148,4                 |                 |
| Piiranguta     |              | 60KB     |            | 23,3     | 18,3             | 20,8     | 20,9     | 20,3     | 13,6     | 16,9     | 11,0  | 145,1                 |                 |
|                | <b>Iperf</b> |          |            |          |                  |          |          |          |          |          |       |                       |                 |
|                | puhvri       | TCP akna |            | Sta1     | Sta <sub>2</sub> | Sta3     | Sta4     | Sta5     | Sta6     | Sta7     | Sta8  | <b>Summa</b>          | <b>Keskmine</b> |
| Läbilaskevõime | pikkus       | laius    | <b>MSS</b> | (MB)     | (MB)             | (MB)     | (MB)     | (MB)     | (MB)     | (MB)     | (MB)  | (MB)                  | (MB)            |
| Piiranguta     |              | 60KB     |            | 394,0    | 225,0            | 248,0    | 291,0    | 218,0    | 160,0    | 179,0    | 119,0 | 1834,0                | 1778,7          |
| Piiranguta     |              | 60KB     |            | 269,0    | 214,0            | 256,0    | 259,0    | 243,0    | 186,0    | 208,0    | 134,0 | 1769,0                |                 |
| Piiranguta     |              | 60KB     |            | 278,0    | 219,0            | 249,0    | 249,0    | 243,0    | 162,0    | 202,0    | 131,0 | 1733,0                |                 |

|                | Iperf  |          |            |          |          |          |          |          |          |                       |       |                              |                 |
|----------------|--------|----------|------------|----------|----------|----------|----------|----------|----------|-----------------------|-------|------------------------------|-----------------|
|                | puhvri | TCP akna |            | Sta1     | Sta2     | Sta3     | Sta4     | Sta5     | Sta6     | Sta7                  | Sta8  | Summa                        | <b>Keskmine</b> |
| Läbilaskevõime | pikkus | laius    | <b>MSS</b> | (Mbit/s) | (Mbit/s) | (Mbit/s) | (Mbit/s) | (Mbit/s) | (Mbit/s) | $(Mbit/s)$ $(Mbit/s)$ |       | $ \left(\frac{M}{s}\right) $ | (Mbit/s)        |
| Piiranguta     |        |          | 1460B      | 35,3     | 29,8     | 30,5     | 27,1     | 32,5     | 28,1     | 23,9                  | 11,1  | 218,3                        | 223,4           |
| Piiranguta     |        |          | 1460B      | 36,0     | 30,5     | 33,8     | 28,0     | 28,8     | 24,7     | 22,7                  | 11,9  | 216,4                        |                 |
| Piiranguta     |        |          | 1460B      | 32,5     | 31,6     | 33,8     | 33,7     | 37,7     | 29,0     | 18,7                  | 18,4  | 235,4                        |                 |
|                | Iperf  |          |            |          |          |          |          |          |          |                       |       |                              |                 |
|                | puhvri | TCP akna |            | Sta1     | Sta2     | Sta3     | Sta4     | Sta5     | Sta6     | Sta7                  | Sta8  | Summa                        | <b>Keskmine</b> |
| Läbilaskevõime | pikkus | laius    | <b>MSS</b> | (MB)     | (MB)     | (MB)     | (MB)     | (MB)     | (MB)     | (MB)                  | (MB)  | (MB)                         | (MB)            |
| Piiranguta     |        |          | 1460B      | 421,0    | 355,0    | 364,0    | 323,0    | 387,0    | 335,0    | 285,0                 | 133,0 | 2603,0                       | 2664,7          |
| Piiranguta     |        |          | 1460B      | 430,0    | 364,0    | 403,0    | 334,0    | 344,0    | 294,0    | 271,0                 | 142,0 | 2582,0                       |                 |
| Piiranguta     |        |          | 1460B      | 390,0    | 377,0    | 403,0    | 401,0    | 450,0    | 346,0    | 222,0                 | 220,0 | 2809,0                       |                 |

Tabel 39. Labor iperf3 -c 172.28.95.219 -p 5566 -t60 -i1 -M1460

Tabel 40. Labor iperf3 -c 172.28.95.219 -p 5566 -t60 -i1 -M100

|                | Iperf        |          |            |          |                  |          |          |          |          |       |                       |              |                 |
|----------------|--------------|----------|------------|----------|------------------|----------|----------|----------|----------|-------|-----------------------|--------------|-----------------|
|                | puhvri       | TCP akna |            | Sta1     | Sta2             | Sta3     | Sta4     | Sta5     | Sta6     | Sta7  | Sta8                  | <b>Summa</b> | Keskmine I      |
| Läbilaskevõime | pikkus       | laius    | <b>MSS</b> | (Mbit/s) | (Mbit/s)         | (Mbit/s) | (Mbit/s) | (Mbit/s) | (Mbit/s) |       | $(Mbit/s)$ $(Mbit/s)$ | (Mbit/s)     | (Mbit/s)        |
| Piiranguta     |              |          | 100B       | 35,1     | 36.5             | 34,0     | 24,1     | 31,2     | 27,1     | 23,8  | 18,2                  | 193,5        | 217,6           |
| Piiranguta     |              |          | 100B       | 35,5     | 41,5             | 32,1     | 34,2     | 30,9     | 27,5     | 24,0  | 19,8                  | 245,5        |                 |
| Piiranguta     |              |          | 100B       | 37,0     | 30,5             | 32,0     | 21,9     | 30,5     | 27,2     | 20,3  | 14,4                  | 213,8        |                 |
|                | <b>Iperf</b> |          |            |          |                  |          |          |          |          |       |                       |              |                 |
|                | puhvri       | TCP akna |            | Sta1     | Sta <sub>2</sub> | Sta3     | Sta4     | Sta5     | Sta6     | Sta7  | Sta8                  | <b>Summa</b> | <b>Keskmine</b> |
| Läbilaskevõime | pikkus       | laius    | <b>MSS</b> | (MB)     | (MB)             | (MB)     | (MB)     | (MB)     | (MB)     | (MB)  | (MB)                  | (MB)         | (MB)            |
| Piiranguta     |              |          | 100B       | 412,0    | 435,0            | 406,0    | 287,0    | 373,0    | 323,0    | 284,0 | 218,0                 | 2738,0       | 2738,7          |
| Piiranguta     |              |          | 100B       | 424,0    | 495,0            | 382,0    | 408,0    | 368,0    | 328,0    | 286,0 | 236,0                 | 2927,0       |                 |
| Piiranguta     |              |          | 100B       | 441,0    | 363,0            | 382,0    | 262,0    | 364,0    | 325,0    | 242,0 | 172,0                 | 2551,0       |                 |